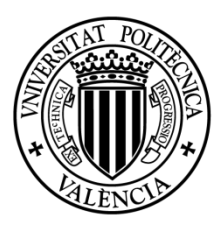

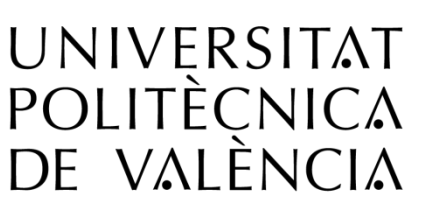

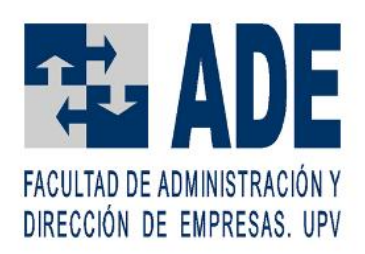

Universidad Politécnica de Valencia Facultad de Administración y Dirección de Empresas

4º Curso

**Análisis y propuesta de un procedimiento para la gestión de horarios del curso académico en la Facultad de Administración y Dirección de Empresas de la Universidad Politécnica de Valencia**

Trabajo Final de Grado de:

D. Luis Alejandro López Balboa

Dirigido por:

Dña. María Del Rosario De Miguel Molina

Junio, 2017

# Índice de contenidos

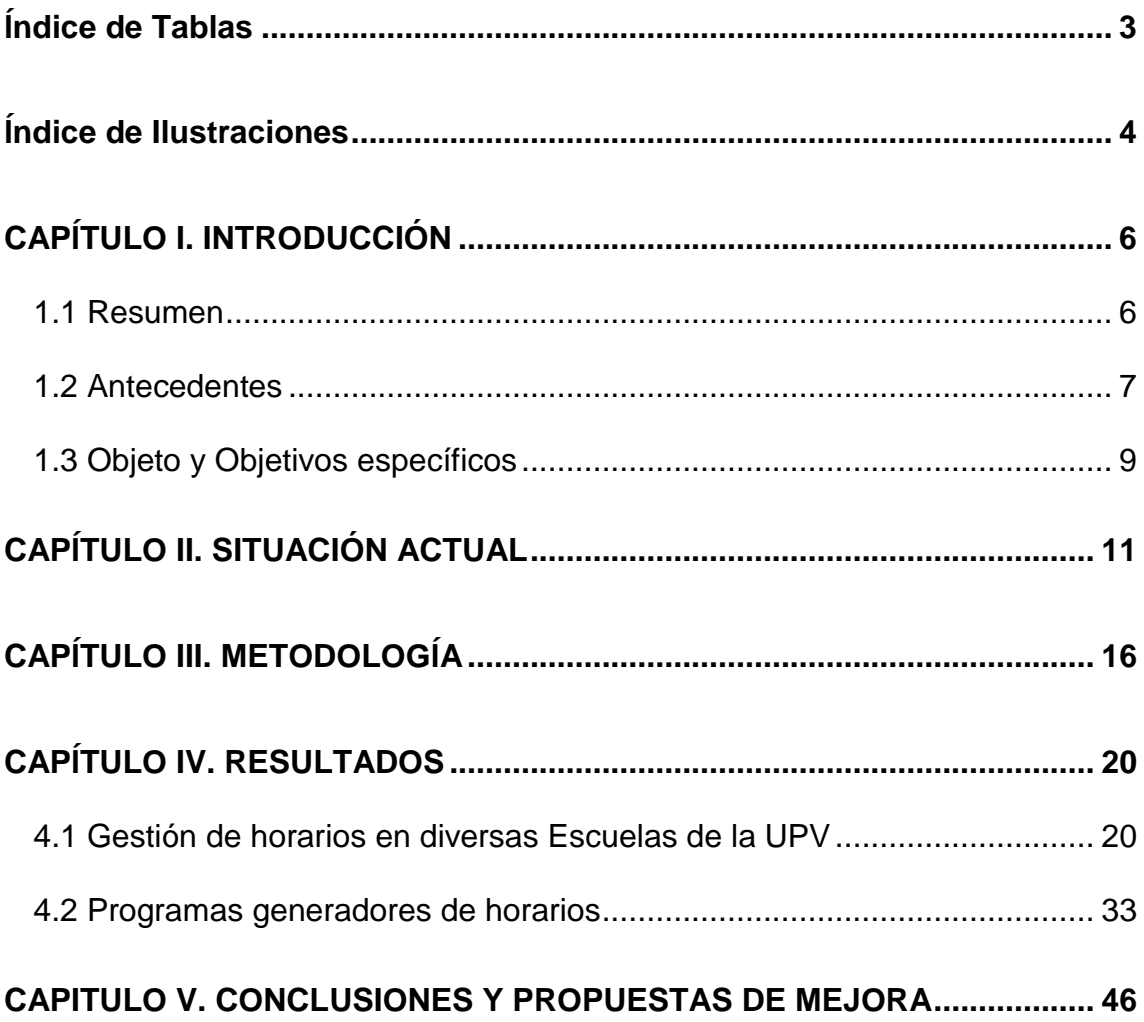

# <span id="page-2-0"></span>**Índice de Tablas**

<span id="page-2-1"></span>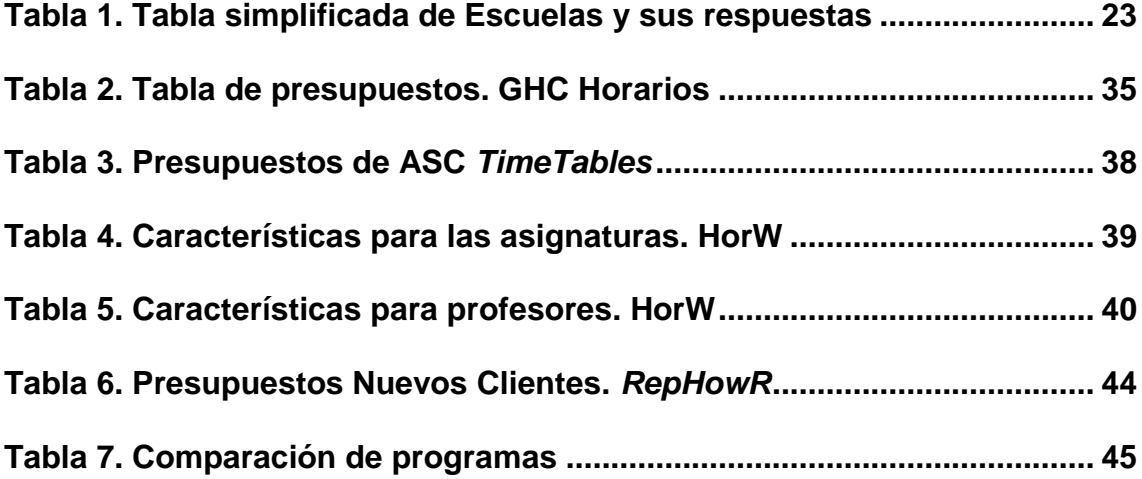

# **Índice de Ilustraciones**

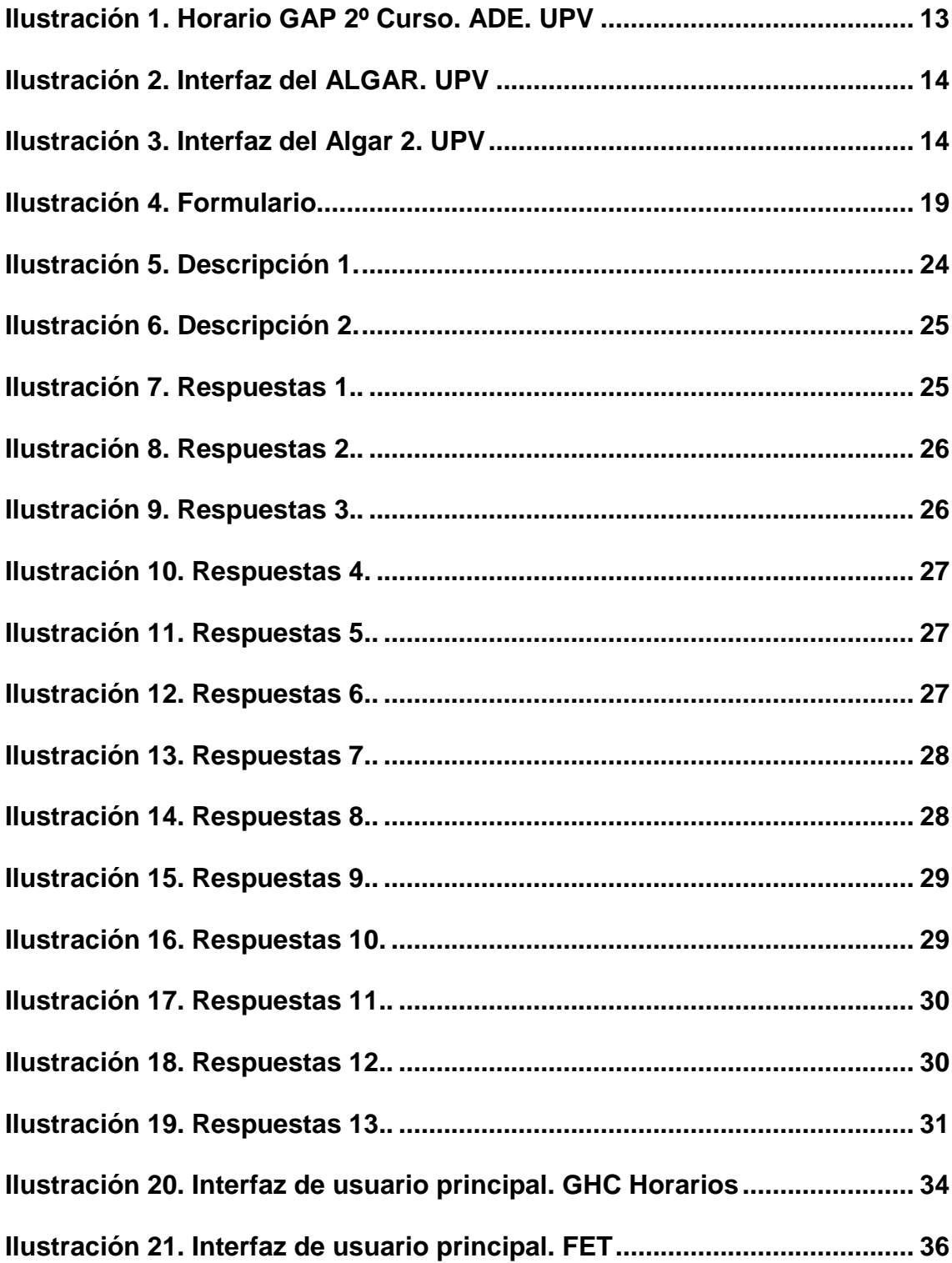

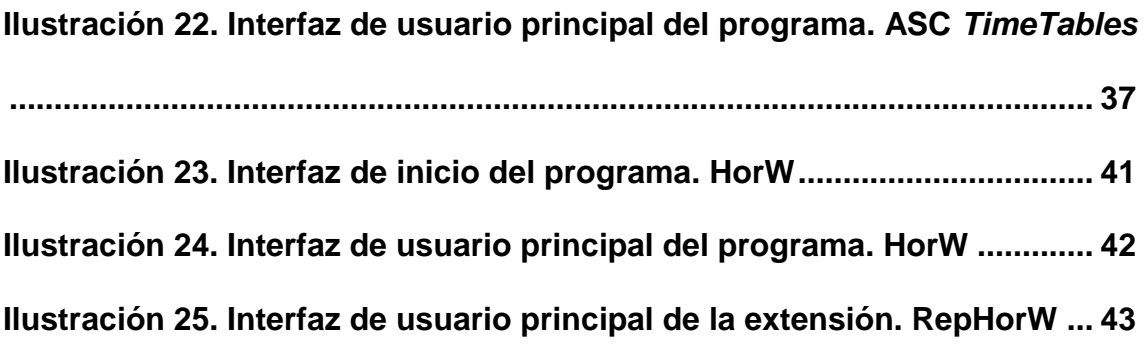

# <span id="page-5-0"></span>**CAPÍTULO I. INTRODUCCIÓN**

## <span id="page-5-1"></span>**1.1 Resumen**

El objetivo principal de este proyecto es cambiar nuestro sistema de gestión de horarios hacia uno más actualizado y homogéneo en la asignación de los horarios entre las distintas asignaturas del curso académico, que reduzca los tiempos de elaboración y sean adaptables a los alumnos y a los profesores.

Este trabajo se realiza debido a que nuestro sistema para elaborar los horarios para los cursos académicos es bastante complejo y supone un gasto de tiempo excesivo, además de que los tiempos establecidos para las diferentes asignaturas (Teoría de Aula, Práctica de Aula, Seminarios, Prácticas, etc.) no son homogéneos en comparación a otras Escuelas de la Universidad Politécnica de Valencia (UPV) que tienen unos horarios más uniformes. Por ejemplo, en algunas Escuelas todas las asignaturas de 6 créditos se dividen entre 3 de teoría y 3 de prácticas. Esto les permite crear "casillas" de 90 minutos para todas las asignaturas.

Como propuesta por parte de la Vicedecana-Jefa de Estudios de la Facultad de Administración y Dirección de Empresas (ADE), María de Miguel Molina, nos disponemos a mejorar este sistema de elaboración de horarios de la Facultad de ADE para los cursos académicos futuros.

Se analizará el procedimiento actual y, en base a la información recopilada de diferentes fuentes, se propondrán las mejoras necesarias para diseñar un nuevo método para la gestión de horarios, a ser posible con soporte informático en función del presupuesto necesario. Realizaremos cuestionarios a diferentes Escuelas de la UPV para que nos expliquen cómo funcionan sus sistemas o qué tipo de herramientas utilizan, así como aconsejarnos sobre cómo deberíamos de enfocar el nuestro.

La incertidumbre y escaso presupuesto para invertir en otras herramientas que luego no ofrezcan lo que se buscaba, es un impedimento a la evolución de nuestro sistema. Veremos diferentes presupuestos de herramientas, además

de herramientas de libre uso, que deberían de ofrecernos lo que se busca y así tener un sistema de elaboración de horarios actualizado e intuitivo.

## <span id="page-6-0"></span>**1.2 Antecedentes**

Los problemas de generación de horarios y asignación de recursos en instituciones educativas han sido ampliamente estudiados en la literatura.

De acuerdo con Hernández, Miranda y Rey (2008: 123):

Estos problemas de generación de horarios pueden ser clasificados de acuerdo al tipo de institución educativa (colegios o universidades) y por el tipo de eventos a programar, clases o evaluaciones.

Calendarizar clases en colegios o universidades son problemas bien diferentes en la práctica. Usualmente, en los colegios los alumnos que pertenecen a un determinado curso toman en bloque las mismas asignaturas, pues se desean horarios compactos de clases. En el caso de las universidades en cambio, debe existir cierta flexibilidad en los horarios y en la selección de los cursos que toma cada estudiante.

La programación de clases y evaluaciones difieren, principalmente, en los aspectos siguientes:

- Las evaluaciones deben ser programadas después de la inscripción de los alumnos, mientras que los cursos son usualmente programados con anterioridad a la inscripción de los alumnos.
- Las restricciones asociadas al uso de salas de clase pueden ser diferentes. Las clases de un curso deben ser programadas, por lo general, en una misma sala de clase. Para las evaluaciones los requerimientos pueden ser diferentes, ya que, en algunos casos, se programan evaluaciones de diferentes cursos compartiendo la misma sala de clase y, en otros casos, se requiere programar las

evaluaciones de un mismo curso en varias salas de clase debido a la cantidad de alumnos inscritos en dicho curso.

Según las características de la institución, la programación de los horarios se realiza con antelación a la inscripción de los alumnos, o luego de esta.

Entre los trabajos que analizan el problema después que los alumnos han escogido sus cursos, podemos mencionar el trabajo reciente de Boland et al. (2008), en donde no se considera la capacidad de las salas de clase, sino que se definen un número predeterminado de secciones en cada curso y un número máximo de estudiantes por sección. Adicionalmente, en otros trabajos consideran la programación de los horarios de los cursos después de la inscripción de los alumnos.

De acuerdo con Mejía y Paternina (2010: 141):

El problema de asignación de horarios en universidades radica en programar en un horizonte de planificación (generalmente una semana), las asignaturas que se dictan en un período académico determinado (año, trimestre o semestre), considerando los profesores necesarios en cada asignatura, los grupos de alumnos que toman un conjunto de asignaturas, los días o períodos disponibles y las aulas requeridas, de tal manera que se pueda optimizar un conjunto de restricciones relacionadas con la organización del sistema de educación.

Según Peñuela, Franco y Toro (2008), una gran variedad de métodos se ha descrito en la literatura para resolver el problema de programación de horarios.

Estos métodos se dividen en cuatro tipos: métodos secuenciales (Carter y Laporte, 1996), métodos de agrupación (White y Chan, 1979), métodos basados en restricciones (White, 2000) y métodos meta-heurísticos (Granada, Toro y Franco, 2006; Burke, McCollum y Meisels, 2007; Peñuela, Franco y Toro, 2008). Aunque solo nos centraremos en los métodos de agrupación y los métodos basados en restricciones.

Los métodos de agrupación (White y Chan, 1979) utilizan dos ideas. En primer lugar, el conjunto de materias es dividido en grupos que cumplan con las restricciones estrictas y, en segundo lugar, los grupos son asignados a períodos de tiempo para satisfacer las restricciones deseables o suaves. Esto es, agrupar y priorizar aquellas asignaturas cuyos requisitos específicos sean necesarios para el perfecto cumplimiento de las mismas, y agrupar las demás asignaturas que puedan ser fácilmente modificables en un horario. Por ejemplo, una asignatura como informática, requiere de aulas con ordenadores, proyector… esta asignatura estaría agrupada en el primer grupo, y la asignatura de Derecho Administrativo, no se caracteriza por tener requisitos necesarios para su correcta realización.

Los enfoques basados en restricciones (White, 2000) consideran que el problema de programación puede modelarse como un conjunto de variables a las cuales tienen que ser asignados valores para satisfacer un número de restricciones. Esto es, asignar un valor del 1 al 10 a cada asignatura, según el grado de restricciones que ellas contengan. Por ejemplo, valorar la asignatura de informática según la cantidad de restricciones que esta tenga, por ejemplo 2, así priorizar las asignaturas que cuenten con mas restricciones cuando se realice el horario.

## <span id="page-8-0"></span>**1.3 Objeto y Objetivos específicos**

El objeto del proyecto es nuestro sistema de gestión de horarios, siendo el objetivo general proponer un sistema más actualizado y homogéneo en la asignación de los horarios entre las distintas asignaturas del curso académico, que reduzca los tiempos de elaboración y sean adaptables a los alumnos y a los profesores.

Nos planteamos como objetivos específicos:

● Conseguir unos horarios flexibles, buscando la eficiencia y la

disponibilidad.

- Hacer uso de un software informático que agilice el procedimiento a partir de un presupuesto asequible.
- Conseguir información sobre la gestión de horarios de las diferentes Escuelas de la UPV.
- Proponer una mejora en el sistema de horarios actual.

# <span id="page-10-0"></span>**CAPÍTULO II. SITUACIÓN ACTUAL**

La gestión de los horarios docentes de un conjunto de titulaciones, reviste una cierta complejidad. Ello es debido a las siguientes causas principales:

- Condiciones particulares de las aulas: debe adecuarse cada tipo y tamaño de aula a cada asignatura. Esta es una restricción esencial, especialmente en el caso de laboratorios, en los cuales se dan problemas de tamaño y algunos alumnos tienen que compartir un ordenador para realizar una tarea que es esencialmente individual. Por lo que, a veces, esto provoca que se tengan que ocupar dos aulas informáticas en lugar de una.
- Condiciones particulares del profesorado: los horarios de las distintas asignaturas de un mismo profesor deben ser compatibles entre sí. Tanto si todas ellas están impartidas en la facultad como si no.
- Condiciones particulares de las asignaturas. Algunas asignaturas sufren solapamientos con otras asignaturas de cursos anteriores y posteriores, así como con prácticas que algunas asignaturas llevan consigo.

También habrá que esperar oscilaciones en el número de estudiantes matriculados de un curso al siguiente. Sin embargo, un mismo curso también puede resultar largo, desde este punto de vista, por lo que pueden tener que afrontarse cambios de profesores y aulas a lo largo del mismo por diversos motivos.

La gestión de los horarios en la Facultad de Administración y Dirección de Empresas se lleva a cabo siguiendo este patrón:

a) El personal encargado de realizar los horarios para la Facultad de ADE trabaja en los mismos entre los periodos de marzo hasta junio, aproximadamente, utilizando como herramienta principal el programa Microsoft Excel. Las personas que gestionan los horarios son, principalmente, un/a Administrativo (Personal de Administración y Servicios) y el/la Vicedecano/a–Jefe/a de Estudios. Asimismo, en el caso de los Másteres Universitarios, sus Directores Académicos envían sus propias propuestas de horario.

b) En este programa crean los diferentes horarios para el curso académico siguiente. Se crean horarios para cada curso de cada Grado Universitario de la Facultad, así como de los Másteres Universitarios. En ellos se asignan, además de los horarios de teoría y prácticas, las aulas. La asignación de los profesores encargados de dar docencia en cada asignatura, corresponderá a los Departamentos.

La UPV cuenta con una aplicación informática, Algar la cual trata la planificación institucional anual donde se detallan las actividades docentes que se van a desarrollar en el curso siguiente*,* que, por una parte, permite a cada centro la gestión de sus propios horarios, y por otra, centraliza toda la información de la UPV y la cruza con la asignación de profesores desde los departamentos.

Así permite comprobar, entre otras cosas, que los horarios de las titulaciones reflejan de forma adecuada toda la carga docente. Esta aplicación está en continuo desarrollo y ha visto mejoras significativas en el último año, pero sigue siendo un tanto lento y rígido.

c) Una vez creados estos ficheros Excel, se inserta toda esa información en programa institucional de la Universidad Politécnica de Valencia.

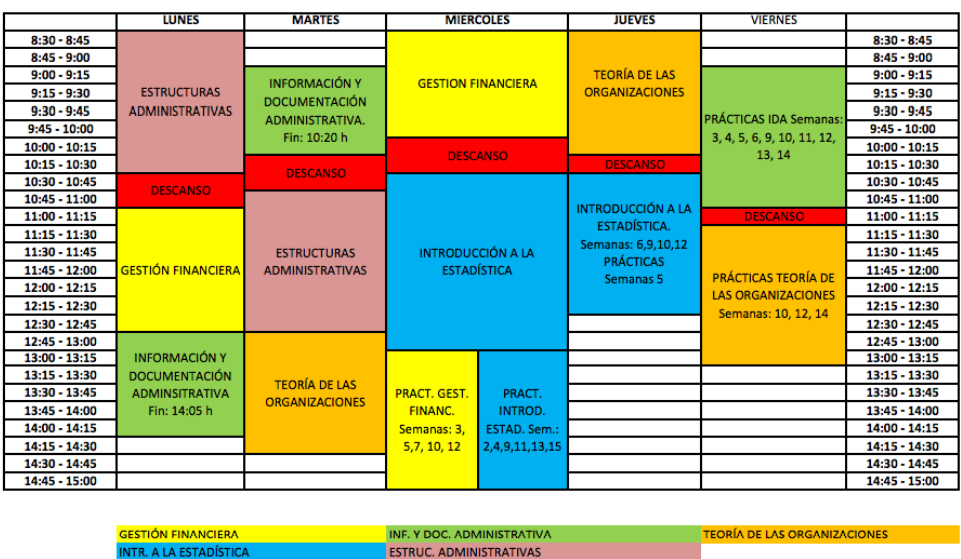

#### **GRADO GAP: 2° CURSO - GRUPO 1. TURNO DE MAÑANA CUATRIMESTRE A - AULA 0-4**

**Ilustración 1. Horario GAP 2º Curso. ADE. UPV (2017)**

<span id="page-12-0"></span>En este programa institucional, el personal encargado de los horarios relaciona cada asignatura con un horario, un profesor, un aula, etc. Con ello consiguen que se pueda exportar cada horario a cada profesor encargado de las asignaturas que deba dar docencia, así como a los alumnos a través de la web de la universidad y de la intranet de cada alumno. Es importante indicar que el traslado de esta información no es automático, sino que hay que insertar uno a uno los horarios de cada asignatura. Esto se complica todavía más en el caso de las prácticas puntuales, donde no hay una repetición de horarios.

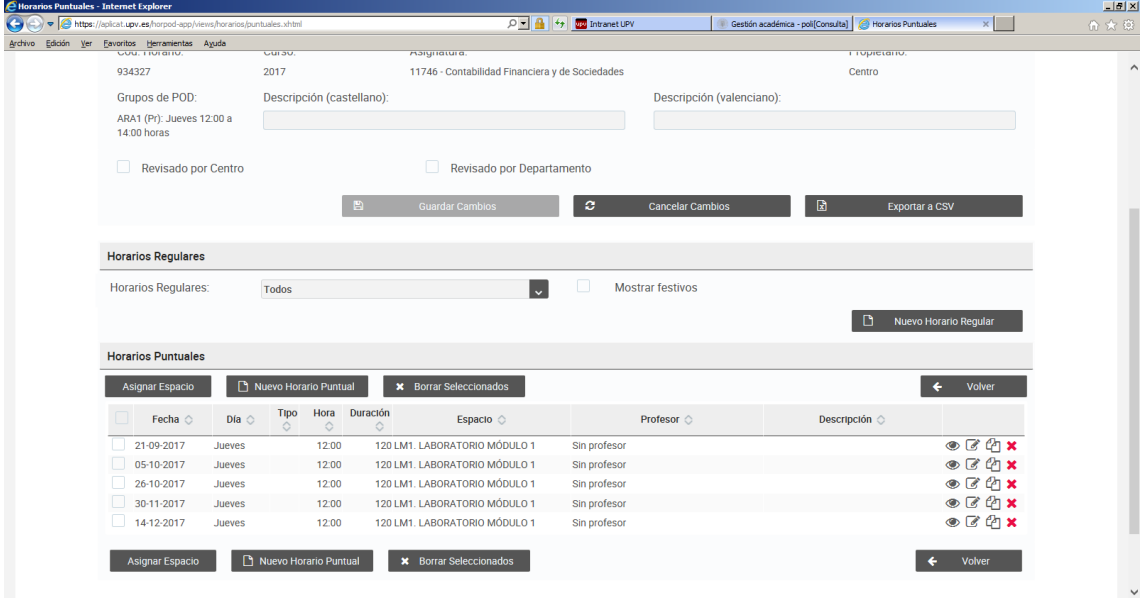

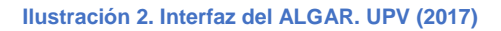

<span id="page-13-0"></span>

| Favoritos Herramientas Ayuda |                  |                                              |                                                  |                                           |                                   |
|------------------------------|------------------|----------------------------------------------|--------------------------------------------------|-------------------------------------------|-----------------------------------|
| <b>Horarios Regulares</b>    |                  |                                              |                                                  |                                           |                                   |
| <b>Horarios Regulares:</b>   |                  | <b>Todos</b>                                 |                                                  | <b>Mostrar festivos</b><br>$\Box$<br>l vi |                                   |
|                              |                  |                                              |                                                  |                                           | D<br><b>Nuevo Horario Regular</b> |
|                              |                  |                                              |                                                  |                                           |                                   |
| <b>Horarios Puntuales</b>    |                  |                                              |                                                  |                                           |                                   |
| Asignar Espacio              |                  | Nuevo Horario Puntual                        | <b>*</b> Borrar Seleccionados                    |                                           | Volver<br>٠                       |
| Fecha $\circ$                | $Dfa$ $\Diamond$ | Hora<br><b>Tipo</b><br>$\Diamond$<br>$\circ$ | <b>Duración</b><br>Espacio $\circ$<br>$\Diamond$ | Profesor $\circ$                          | Descripción $\Diamond$            |
| 31-01-2018                   | Miércoles        | 12:15                                        | 120 Sin espacio                                  | Navarro Cerdán, José Ramón                | $O$ $C$ $A$ $X$                   |
| 07-02-2018                   | Miércoles        | 12:15                                        | 120 Sin espacio                                  | Navarro Cerdán, José Ramón                | $O$ $C$ $C$ $X$                   |
| 14-02-2018                   | Miércoles        | 12:15                                        | 120 Sin espacio                                  | Navarro Cerdán, José Ramón                | $O$ $C$ $n \times$                |
| 21-02-2018                   | Miércoles        | 12:15                                        | 120 Sin espacio                                  | Navarro Cerdán, José Ramón                | $O$ $C$ $n \times$                |
| 28-02-2018                   | Miércoles        | 12:15                                        | 120 Sin espacio                                  | Navarro Cerdán, José Ramón                | $O$ $C$ $A$ $X$                   |
| 07-03-2018                   | Miércoles        | 12:15                                        | 120 Sin espacio                                  | Navarro Cerdán, José Ramón                | $O$ $C$ $n \times$                |
| 14-03-2018                   | Miércoles        | 12:15                                        | 120 Sin espacio                                  | Navarro Cerdán, José Ramón                | $O$ $C$ $C$ $X$                   |
| 18-04-2018                   | Miércoles        | 12:15                                        | 120 Sin espacio                                  | Navarro Cerdán, José Ramón                | $O$ $C$ $C$ $X$                   |
| 25-04-2018                   | Miércoles        | 12:15                                        | 120 Sin espacio                                  | Navarro Cerdán, José Ramón                | $O$ $C$ $n \times$                |
| 02-05-2018                   | Miércoles        | 12:15                                        | 120 Sin espacio                                  | Navarro Cerdán, José Ramón                | $O$ $C$ $n \times$                |
| 09-05-2018                   | Miércoles        | 12:15                                        | 120 Sin espacio                                  | Navarro Cerdán, José Ramón                | $O$ $C$ $A$ $X$                   |
| 16-05-2018                   | Miércoles        | 12:15                                        | 120 Sin espacio                                  | Navarro Cerdán, José Ramón                | $O$ $C$ $C$                       |

**Ilustración 3. Interfaz del Algar 2. UPV (2017)**

<span id="page-13-1"></span>El problema surge cuando cada curso, se tiene que realizar la misma tarea de realizar o modificar cada fichero Excel para el curso académico. Es una tarea tediosa ya que no existe una re-modificación de los horarios una vez están ya colgados en la web de la facultad o en manos de los profesores, por lo que el proceso de modificación o elaboración de horarios se gestiona desde el principio.

Una posible solución que se baraja es la de crear un programa informático encargado de realizar un proceso pre-volcado al programa institucional. Con ello se lograría reducir el tiempo en el que se quieren realizar diferentes tareas sin tener que volver al primer paso en la gestión de horarios.

Este programa se encargaría de automatizar los horarios en función de diferentes variables que se puedan ajustar libremente por el personal de la Facultad. También contaría con la función de modificar los horarios ya existentes sin necesidad de volver a utilizar los ficheros Excel.

Resumiendo, el programa realiza un horario o varios horarios usando diferentes variables elegidas por el personal de la Facultad, automatizando el proceso curso tras curso, añadiendo la función de recordar los procesos que se han ido realizando en el programa, con un volcado automático al programa institucional una vez los horarios estén terminados. Sin obviar la función de postmodificación de los horarios una vez estén ya finalizados y colgados en la web.

Esta idea sería una solución ideal a nuestro problema. Pero hay que valorar lo que nos proporcionaría a la Facultad en cuestión a beneficios concretos *vs* costes de mantenimiento del programa.

Es por ello que se han analizado las ofertas de diversas empresas externas que se pudiesen encargan de crear este programa informático para nuestra Facultad, con el presupuesto más ajustado posible y con funciones similares a las que buscamos o incluso nuevos añadidos al programa por parte de la empresa.

# <span id="page-15-0"></span>**CAPÍTULO III. METODOLOGÍA**

En primer lugar, realizaremos un análisis comparativo de las diferentes formas en las que las Escuelas de la UPV realizan y gestionan sus horarios y sacaremos conclusiones comparando nuestro método con los suyos. Para ello usaremos un enfoque cualitativo, realizando algunas pequeñas entrevistas y pasando un cuestionario sencillo a todas ellas.

La entrevista que se les ha realizado a las Escuelas de la UPV partícipes son las siguientes:

- 1. ¿Cómo gestionáis la elaboración de horarios académicos?
- 2. ¿Dais prioridad a alguna característica en especifico para elaborar los horarios?
- 3. ¿Dais uso a un programa informático complementario para la elaboración de los mismos?
- 4. Por último, ¿Alguna vez pensasteis en añadir algún programa informático a vuestro sistema?

El cuestionario que se ha preparado se ha formateado utilizando el programa Google Drive, que genera un link que puede enviarse a los encuestados y recopilar esa información de manera sencilla.

El cuestionario realizado se basa en los problemas detectados en la gestión de los horarios de la UPV y sus posibles soluciones (Ilustración 1).

Asimismo, se buscó información sobre los diversos programas de generación automática de horarios para utilizar en nuestro centro.

# **Cuestionario Gestión de Horarios**

Encuesta enfocada a como se gestionan los horarios en las diferentes Escuelas de la UPV

\*Obligatorio

# Descripción del encuestado

- $\mathbf{1}$ Nombre y Apellidos\*
- $\overline{2}$ ¿A qué Escuela de la UPV pertenece? \*

# **Formulario**

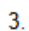

1. ¿De cuánto personal disponen actualmente para realizar los horarios en su Escuela? \* Selecciona todos los que correspondan.

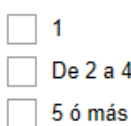

#### 4

2. ¿Cuánto tiempo de media se dedica a la realización de los horarios académicos? \* Selecciona todos los que correspondan.

 $\overline{\phantom{a}}$  1 mes

- 2 meses
- 3 ó más
- 5.

3. ¿Utilizan algún tipo de software específico para realizar los horarios? \*

Selecciona todos los que correspondan.

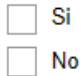

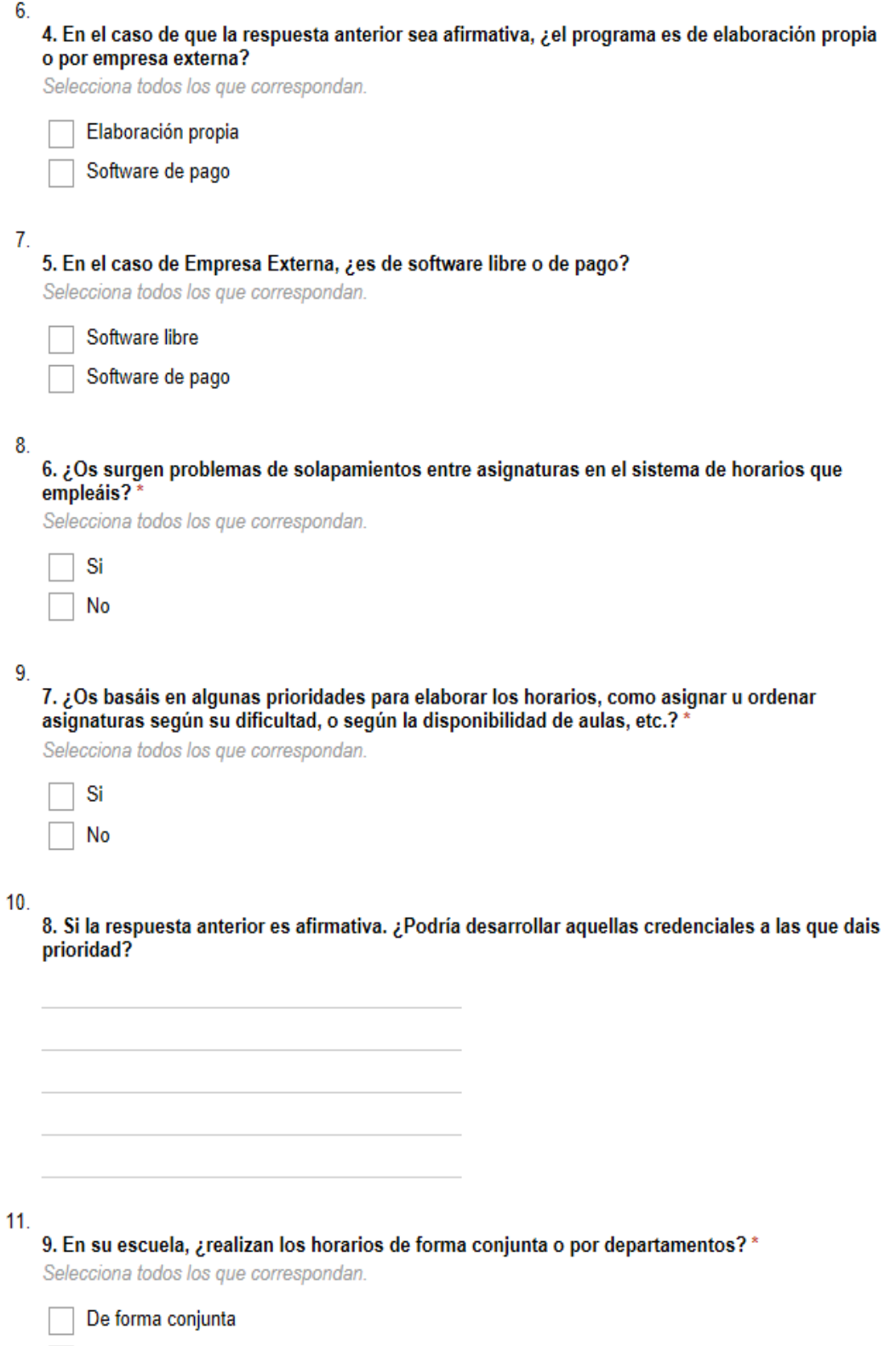

Por departamentos

#### $11.$

#### 9. En su escuela, ¿realizan los horarios de forma conjunta o por departamentos? \*

Selecciona todos los que correspondan.

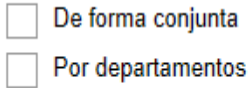

#### $12.$

10. Una vez exportado el horario, ¿le resulta complicado realizar modificaciones en el mismo? \* Selecciona todos los que correspondan.

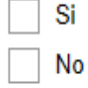

#### $13.$

11. ¿Sois flexibles a cambios en el horario por diversos motivos que puedan suceder a lo largo del curso académico?\*

Selecciona todos los que correspondan.

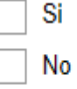

#### $14.$

12. Considera que el sistema de gestión de horarios que utiliza actualmente es: \*

Selecciona todos los que correspondan.

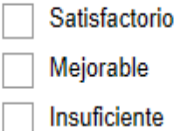

#### 15.

13. Por último. ¿tiene alguna sugerencia para poder mejorar el sistema de horarios actual? \*

<span id="page-18-0"></span>**Ilustración 4. Formulario. Elaboración Propia. Google Drive.**

# <span id="page-19-0"></span>**CAPÍTULO IV. RESULTADOS**

# <span id="page-19-1"></span>**4.1 Gestión de horarios en diversas Escuelas de la UPV**

Sabiendo ya la situación actual de cómo se gestionan los horarios en la Facultad de ADE, procedemos a averiguar cómo realizan las diferentes Escuelas de la UPV los horarios académicos para el curso académico.

A todos los Subdirectores/Vicedecanos de Escuelas/Facultades encargados de la gestión de horarios, se les ha preguntado directamente que nos explicasen cómo llevan a cabo los horarios académicos, se incidió en:

- Si utilizan algún tipo de software informático.
- Si se basan en algunas prioridades para elaborarlos, tales como asignar u ordenar asignaturas según su dificultad, disponibilidad de aulas, etc.
- Si se basan solo en el programa Excel y si habían pensado anteriormente en añadir algún tipo de software específico de cara al futuro.

Dado que no todas las Escuelas nos pudieron recibir para una entrevista, se amplió la información con un cuestionario como se ha indicado anteriormente. De este modo, hemos dividido los resultados de los informantes en dos grupos: comentarios específicos y resultados del cuestionario.

## **A) Resultados de los comentarios:**

# *Escuela Técnica Superior de Ingeniería del Diseño, ETSID (Ricardo Cobacho, Subdirector de Laboratorios y Planificación)*:

La base de la gestión de horarios son hojas Excel: por una parte, para horarios de cada grupo y, por otra parte, para ocupación general de espacios. Los horarios se diseñan en torno a la disponibilidad de las aulas. Han visto con cierto detalle un programa realizado por la Universidad de Oporto llamado "BTT*"*, pero no tenía ciertas ventajas destacables para incorporarlo a la Escuela.

*Escuela Técnica Superior de Informática Aplicada, ETSIA (Xavier Molero, Subdirector de Ordenación y Promoción Académica):*

No usan ningún software informático especializado. Los horarios se suelen diseñar atendiendo primero a la disponibilidad de los laboratorios, y, después, se ajusta la teoría.

También se tienen en cuenta otros aspectos importantes desde el punto de vista de los alumnos:

- Mañanas: inicio a las 8.00; tardes: inicio a las 15.00.
- Concentración de horarios en mañana o tarde.
- Procurar intercalar horas de teoría y de laboratorio para no tener días con mucha teoría y otros con sólo prácticas.
- Descanso de 30 minutos para el almuerzo o merienda.
- Los jueves se acaba a las 12.30 por la mañana (recomendación UPV para otro tipo de actividades como Comisiones, Reuniones, Charlas, etc.).
- Procuran liberar últimas horas de la tarde, sobre todo el viernes, siempre que sea posible.
- Dejar hueco para comer (mínimo 1,5 horas), si hay clases en mañana y tarde.
- Minimizar los desplazamientos de los alumnos entre horas de clase (aulas-laboratorios). En algunos casos, las prácticas informáticas no se realizan en la propia Escuela sino en los laboratorios de los departamentos (que algunos se encuentran alejados del Centro).

La asignación de profesores puede que implique "retocar" ligeramente algún horario, pero esto es algo excepcional y debe estar muy justificado.

Habían pensado en usar algún programa informático (Peñalara), pero no lo han hecho porque han salido del paso con el método actual.

# *Escuela Técnica Superior de Arquitectura, ETSA (Manuel Giménez, Subdirector de Ordenación Docente y Alumnado):*

Los horarios se plantean sin ningún software informático, salvo la hoja Excel donde se plasmaron, y con gran esfuerzo mental por atender a la diversidad de tipos de docencia, profesorado y espacios disponibles en la

escuela; la flexibilidad radica en atender a todos los departamentos implicados en la docencia, de tal manera que se les muestra la plantillas y se les atiende en sus sugerencias de modificación.

Respecto a añadir algún software informático, no han pensado en ninguno realmente.

# *Escuela Técnica Superior de Ingenieros de Telecomunicación, ETSIT (Pilar Candelas, Subdirectora 1ª / Jefe de estudios):*

En la ETSIT no se utiliza ninguna aplicación informática, solo Excel. Se elabora una propuesta inicial de horarios y se negocia con el profesorado según su disponibilidad, teniendo en cuenta la disponibilidad de las aulas.

No han pensado en ningún software para añadirlo en un futuro.

# *Escuela Técnica Superior de Ingeniería de Edificación, ETSIE (Francisco Blanes, Subdirector 1º / Jefe de Estudios y Ordenación Académica)*

Los horarios son elaborados en su totalidad de forma manual teniendo en cuenta diferentes variables como los créditos del Plan de Ordenación Docente (POD) que nos asigna la UPV, lo que repercute en el número de grupos para cada curso. También la disponibilidad de profesorado para cada asignatura, que repercute en la posibilidad de poder solapar horarios de distintos grupos de una misma asignatura o no poder solapar, entre otras más variables.

Por ahora no buscan un software informático para realizar esta tarea.

En la Tabla 1 podemos ver de forma más simplificada las respuestas de estas Escuelas:

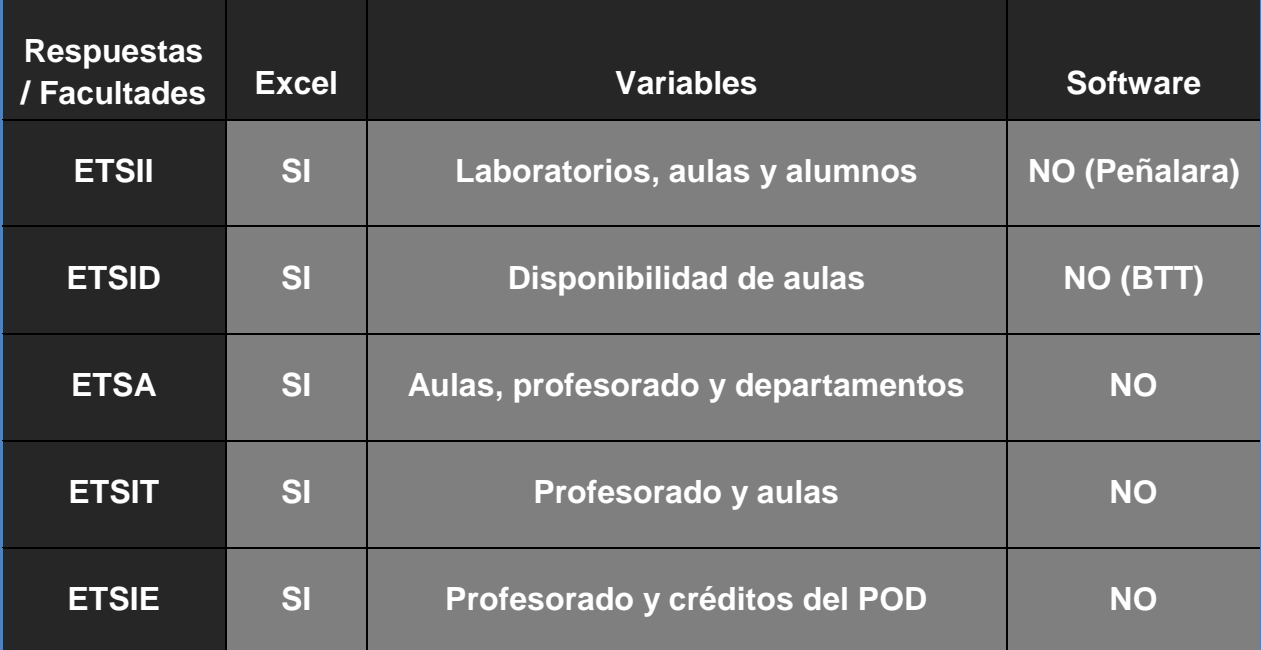

**Tabla 1. Tabla simplificada de Escuelas y sus respuestas. Elaboración propia.**

#### <span id="page-22-0"></span>**Conclusiones a las entrevistas:**

Las entrevistas realizadas nos han servido para tener una idea generalizada y concisa de cómo gestionan los horarios en cada Escuela de la UPV.

Como podemos ver en la tabla simplificada de Escuelas y sus respuestas (tabla 1), el uso de Excel es el método usado en todas las Escuelas, esto se debe a que es el programa más usado para cualquier tipo de horarios en la mayoría de Centros de estudios, por lo que no es extraño que también lo sea en nuestra Universidad.

Además, aunque algunas hayan pensado en usar otro tipo de software generador de horarios diferente del Excel, ninguno tiene incorporado en su sistema un programa informático distinto. Estas dos Escuelas citan que los programas ofertados no aportaban lo suficiente cómo para apostar por ellas.

Agradecer a las Escuelas partícipes que nos han facilitado cierta información útil para realizar este proyecto.

## **Resultados de los cuestionarios:**

Una vez realizado el cuestionario y obtenidas las respuestas por las diferentes Escuelas de la UPV, procedemos a mostrar los resultados y posteriormente a realizar comparativas y conclusiones.

Para mostrar los resultados, nos basaremos en las gráficas obtenidas a través del programa *Google Drive,* donde se ha realizado la encuesta.

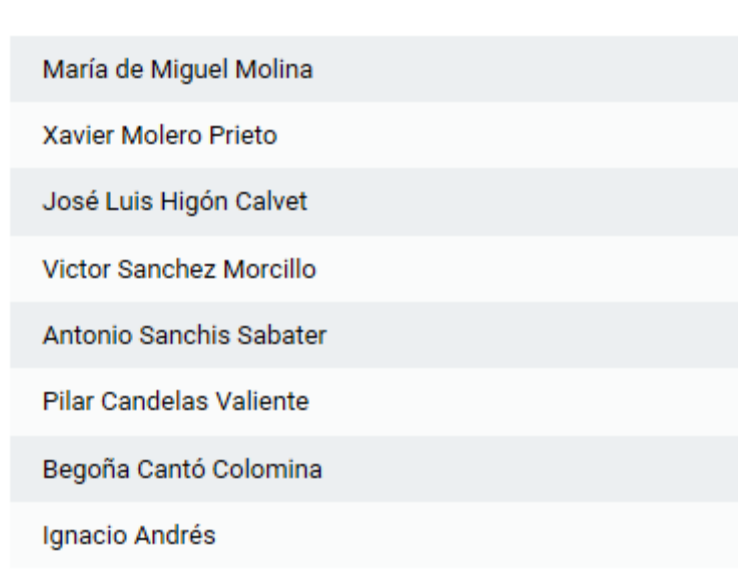

# Nombre y Apellidos

8 respuestas

**Ilustración 5. Descripción 1. Elaboración Propia. Google Drive**

<span id="page-23-0"></span>En esta primera ilustración, vemos los nombres y apellidos de los ocho responsables que nos han contestado al formulario, así como las escuelas a las que pertenecen, respectivamente, en la siguiente ilustración:

# ¿A qué Escuela de la UPV pertenece?

8 respuestas

| <b>Facultad ADE</b>                      |
|------------------------------------------|
| <b>ETSINF</b>                            |
| Escuela Técnica Superior de Arquitectura |
| <b>EPSG</b>                              |
| <b>ETSII</b>                             |
| E.T.S.I.Telecomunicación                 |
| Escuela Politécnica Superior de Alcoy    |
| <b>ETSICCP</b>                           |
|                                          |

**Ilustración 6. Descripción 2. Elaboración Propia. Google Drive**

<span id="page-24-0"></span>Procedemos a mostrar ahora los resultados a las preguntas del cuestionario:

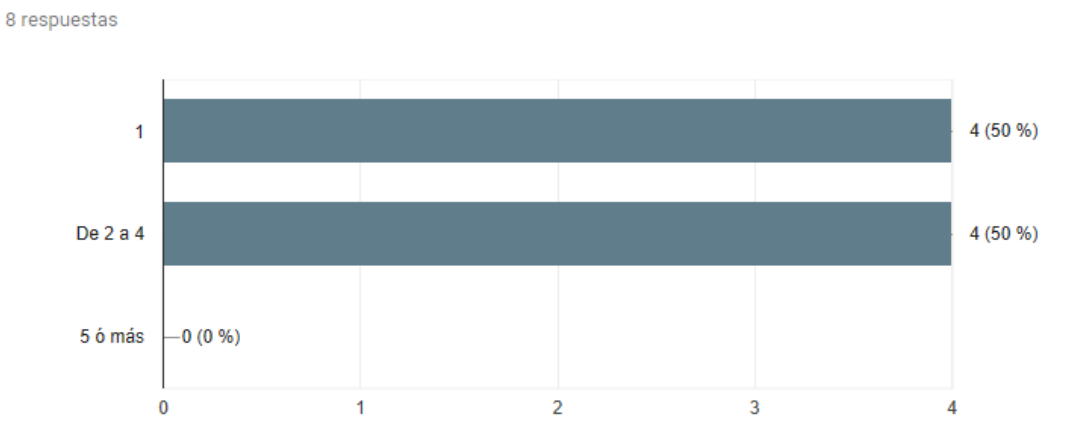

1. ¿De cuánto personal disponen actualmente para realizar los horarios en su Escuela?

<span id="page-24-1"></span>**Ilustración 7. Respuestas 1. Elaboración Propia. Google Drive.**

# 2. ¿Cuánto tiempo de media se dedica a la realización de los horarios académicos?

8 respuestas

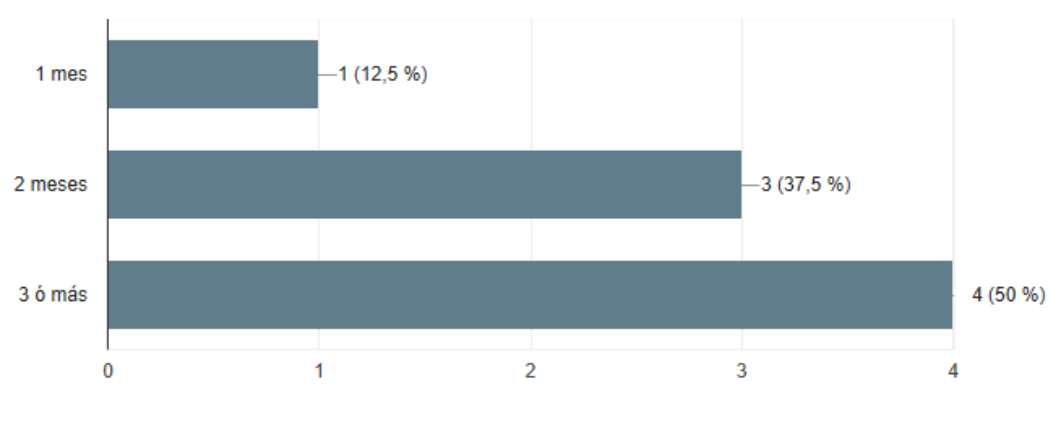

**Ilustración 8. Respuestas 2. Elaboración Propia. Google Drive.**

# <span id="page-25-0"></span>3. ¿Utilizan algún tipo de software específico para realizar los horarios?

8 respuestas

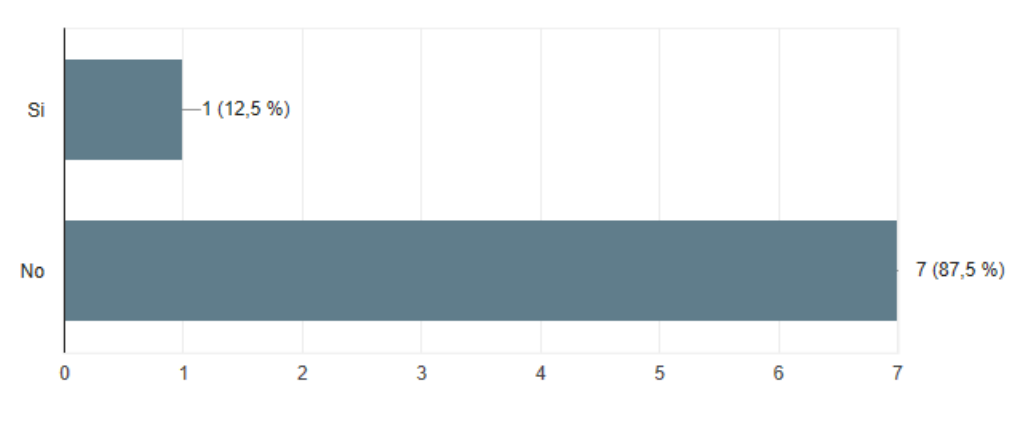

<span id="page-25-1"></span>**Ilustración 9. Respuestas 3. Elaboración Propia. Google Drive.**

4. En el caso de que la respuesta anterior sea afirmativa, ¿el programa es de elaboración propia o por empresa externa?

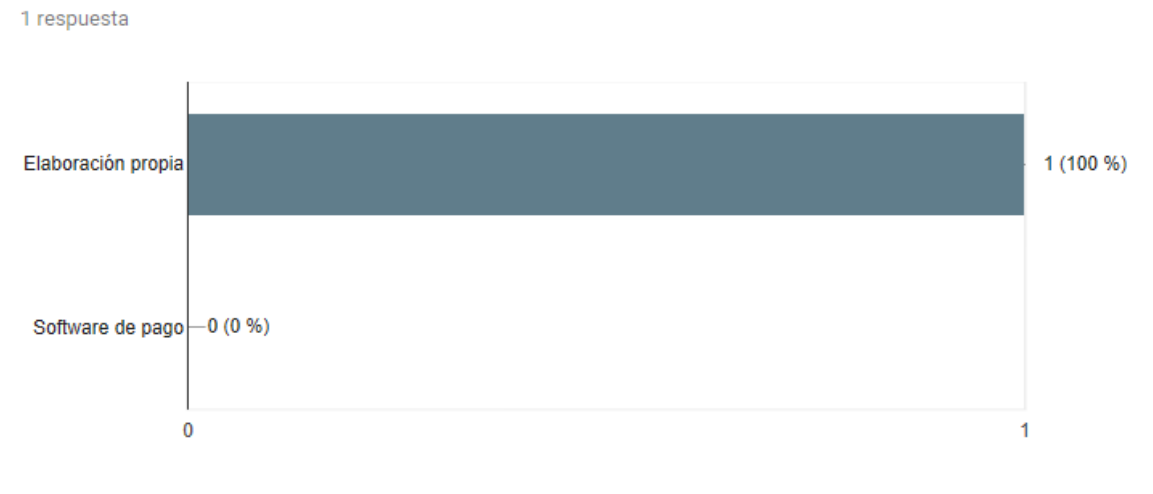

**Ilustración 10. Respuestas 4. Elaboración Propia. Google Drive.**

# <span id="page-26-0"></span>5. En el caso de Empresa Externa, ¿es de software libre o de pago?

0 respuestas

<span id="page-26-1"></span>Aún no hay respuestas para esta pregunta.

**Ilustración 11. Respuestas 5. Elaboración Propia. Google Drive.**

# 6. ¿Os surgen problemas de solapamientos entre asignaturas en el sistema de horarios que empleáis?

8 respuestas

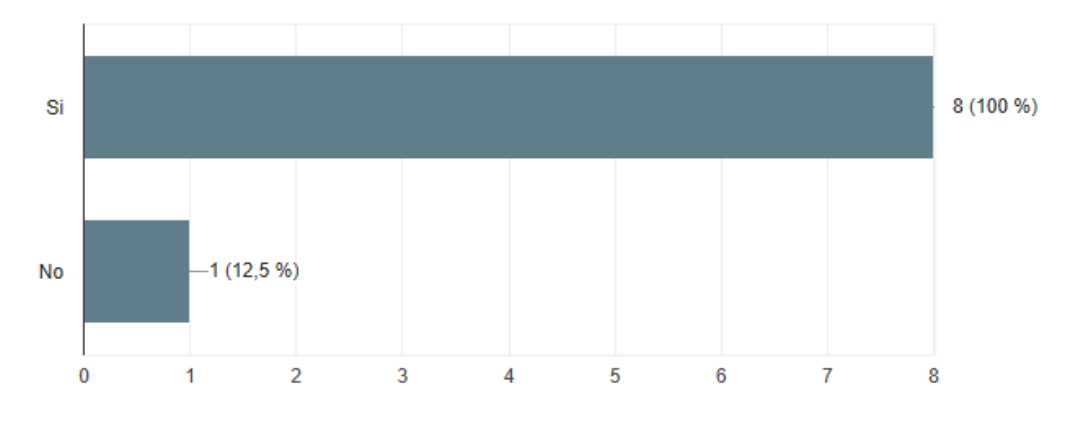

<span id="page-26-2"></span>**Ilustración 12. Respuestas 6. Elaboración Propia. Google Drive.**

7. ¿Os basáis en algunas prioridades para elaborar los horarios, como asignar u ordenar asignaturas según su dificultad, o según la disponibilidad de aulas, etc.?

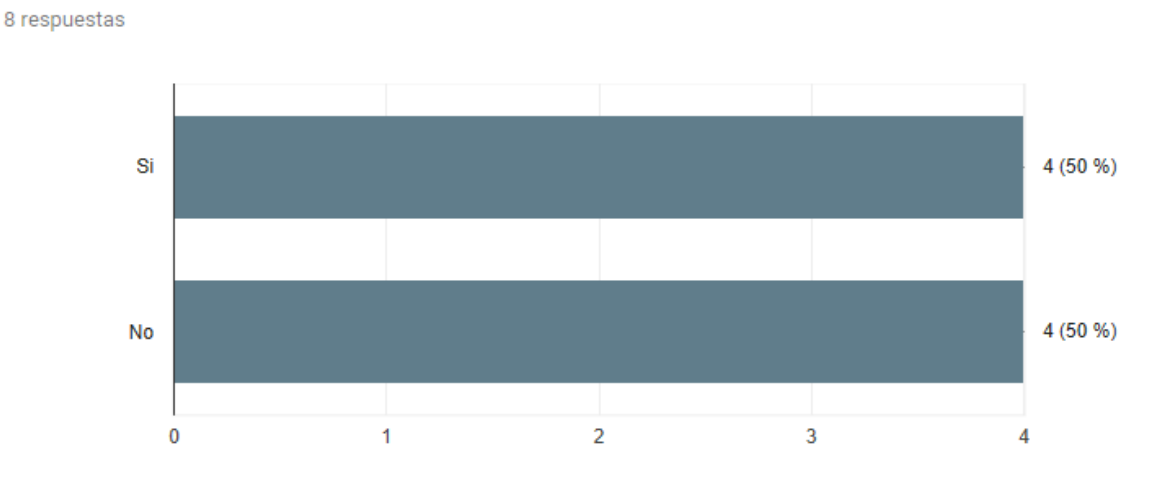

**Ilustración 13. Respuestas 7. Elaboración Propia. Google Drive.**

### <span id="page-27-0"></span>8. Si la respuesta anterior es afirmativa. ¿Podría desarrollar aquellas credenciales a las que dais prioridad?

3 respuestas

Depende del número de grupos por asignatura y también del curso.

En asignaturas con muchos grupos se busca equilibrio en teoría/laboratorio por día, así como minimizar los solapes entre horarios de la misma asignatura para permitir que el profesorado pueda simultanear clases en varios grupos. También se busca, si es posible, secuenciar teoría y prácticas; otras veces la asignatura no lo quiere. En asignaturas con pocos grupos (uno, dos) hay más posibilidades (esto ocurre a partir de tercero B, cuando empiezan las ramas, y con las optativas de 4A y 4B).

De todos modos, hay otros factores que obligan: disponibilidad de laboratorios en departamentos, disponibilidad de profesores en algunas optativas muy concretas, solapamiento de clases para el profesorado en asignaturas distintas...

En resumen, resulta muy complejo la gestión de los horarios, y sobre todo, la planificación de nuevos horarios.

En general, se priorizan las asignaturas de proyectos y urbanismo, y una vez encajado en el esquema general, se distribuye el restante en las franjas libres

<span id="page-27-1"></span>Solapamientos en laboratorios

**Ilustración 14. Respuestas 8. Elaboración Propia. Google Drive.**

# 9. En su escuela, ¿realizan los horarios de forma conjunta o por departamentos?

8 respuestas

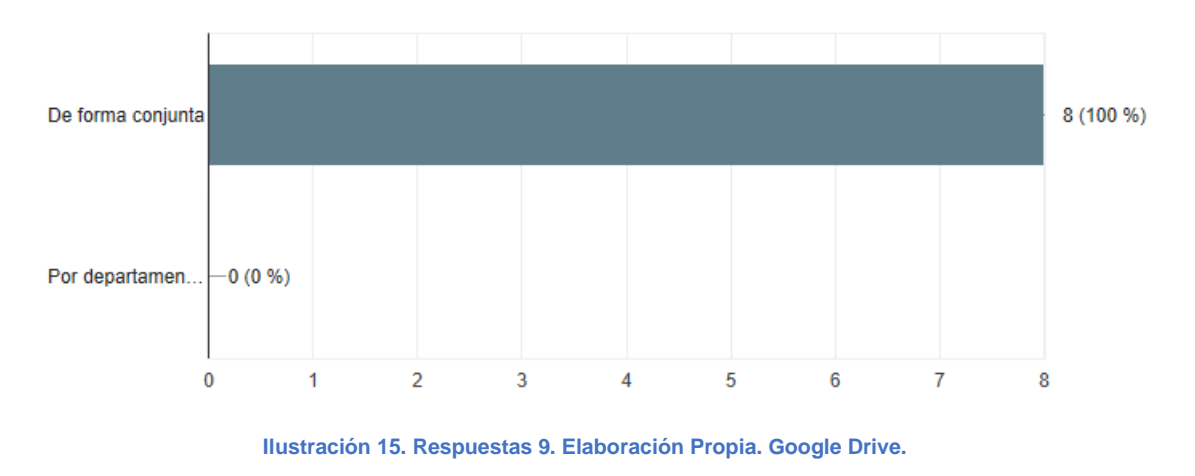

# <span id="page-28-0"></span>10. Una vez exportado el horario, ¿le resulta complicado realizar modificaciones en el mismo?

8 respuestas

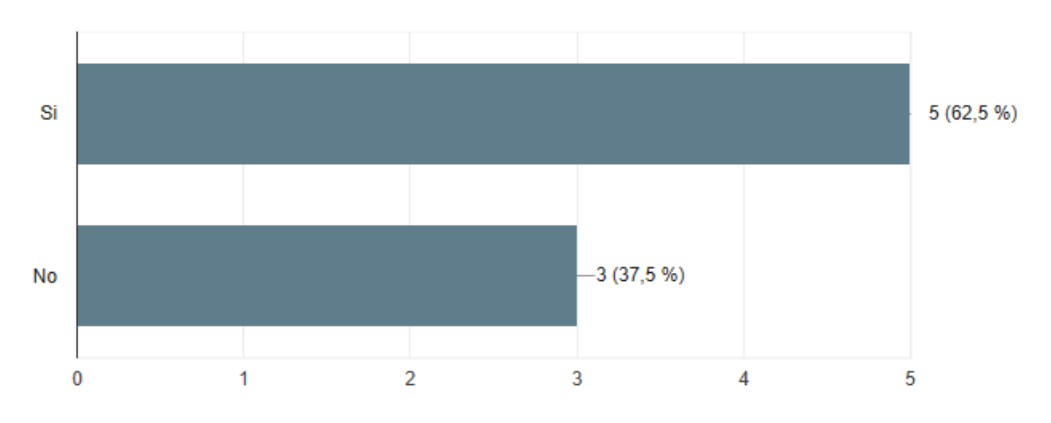

<span id="page-28-1"></span>**Ilustración 16. Respuestas 10. Elaboración Propia. Google Drive**

# 11. ¿Sois flexibles a cambios en el horario por diversos motivos que puedan suceder a lo largo del curso académico?

8 respuestas

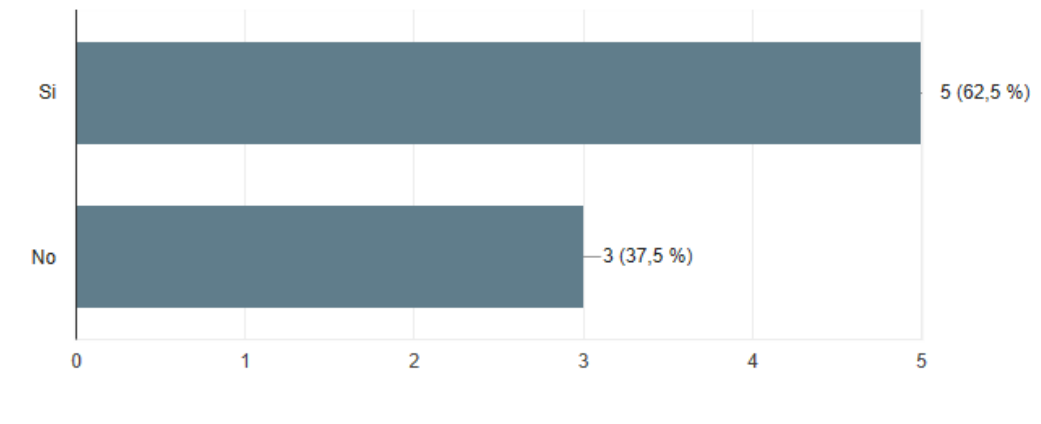

**Ilustración 17. Respuestas 11. Elaboración Propia. Google Drive.**

# <span id="page-29-0"></span>12. Considera que el sistema de gestión de horarios que utiliza actualmente es:

<span id="page-29-1"></span>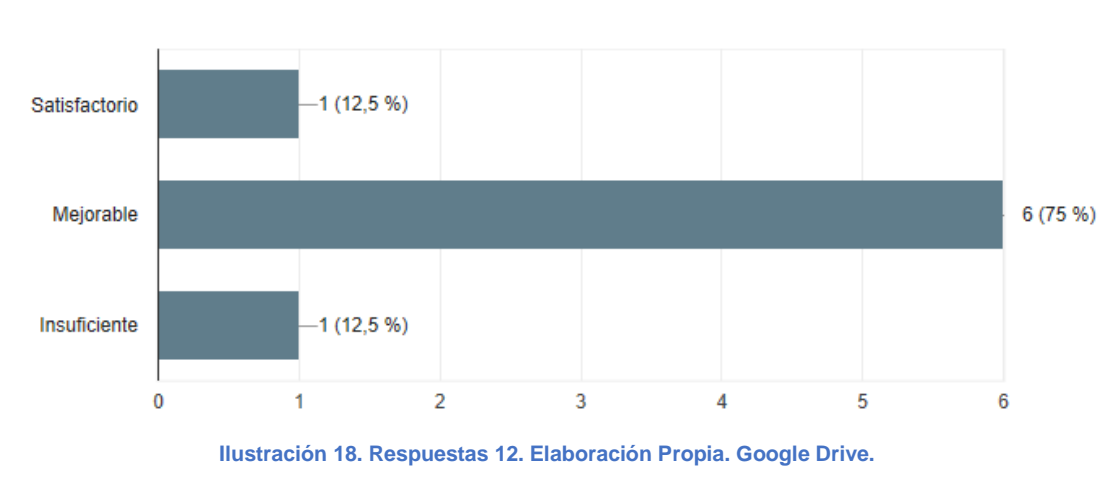

8 respuestas

### 13. Por último, ¿tiene alguna sugerencia para poder mejorar el sistema de horarios actual?

8 respuestas

Poder disponer de algún software que agilice el proceso

La principal es que se necesita una aplicación que ayude a plantear los horarios, al menos en la etapa inicial, en función de los recursos de espacio disponibles (aulas y laboratorios). Existen muchas opciones comerciales que tratan esta cuestión, pero la mayoría se orientan a enseñanza secundaria; creo que sería necesario que esta aplicación la desarrollara el ASIC para que tuviera acceso directo a las bases de datos de espacios y profesores.

En general, Agradecer al PAS del centro su dedicación a la tarea.

Mas personal

**No** 

Sería conveniente una estructura común para todas las escuelas

Deberia haber un programa para todas las escuelas que cogiese los datos de POD de Algar y que se pudiera generar horarios de forma más sencilla y visual

Falta, como en muchos otros procesos, formación e información a las personas responsables de activiades. Debería haber, igual que las hay para muchas otras cosas, una aplicación corporativa común para la elaboración, publicación en web, y gestión de los horarios, amigable y de fácil uso.

**Ilustración 19. Respuestas 13. Elaboración Propia. Google Drive.**

#### <span id="page-30-0"></span>**Conclusiones al cuestionario:**

Para comenzar, tenemos que decir que nos hubiera gustado poder tener más respuestas al cuestionario por parte de las trece Escuelas de la UPV, pero a pesar de nuestra insistencia, nos han contestado ocho escuelas que son con las que trabajaremos.

Viendo las respuestas, lo primero que llama la atención es el poco personal dedicado a la realización de horarios en cada una de las Escuelas. Creo que es necesario disponer de más personal para agilizar esta tarea que a priori parece sencilla, pero consume mucho tiempo cada año, más aún si tenemos en cuenta que en el 50% de los casos solo una persona se dedica a gestionar los horarios.

La media de tiempo para realizar estos horarios en la mayoría de los casos es de 2 y 3 meses. Mucho tiempo invertido en realizar esta tarea, siendo solo una Escuela la que los realiza en un mes. Esto puede ser debido a las distintas tipologías de asignaturas y su distribución en créditos, pues en mientras algunas escuelas la distribución es dada por el centro y es uniforme, en otros casos se puede variar la distribución de manera muy variada.

Una de las preguntas más importantes bajo mi punto de vista es la tercera. Los resultados son bastante dispares, siendo solo una Escuela la que usa un software informático, es más, siendo un software creado por la misma Escuela.

Se trata de la Escuela Politécnica Superior de Gandía. Por lo que, dentro del campus universitario de Vera, ninguna Escuela hace uso de un software.

Aun así, siguen teniendo problemas de solapamientos entre asignaturas (como todas las Escuelas encuestadas) y el tiempo de dedicación a realizar los horarios es de 3 meses o más, por lo que el programa informático no parece ayudarles demasiado a priori.

Algunas Escuelas se basan en prioridades a la hora de realizar los horarios, generalmente solapamientos y buscando un equilibrio entre las asignaturas.

Por último, destacar los comentarios sugeridos por parte de los responsables para mejorar el sistema de horarios actual. La mayoría creen que el sistema es mejorable con comentarios tales como "Disponer de algún software informático" o "Más personal", pero la respuesta más acertada creemos que es la de la Escuela de Caminos, Canales y Puertos (ETSICCP), que responde que debería de haber una aplicación corporativa común de fácil uso que realizase todas las tareas básicas de creación automática de horarios.

A pesar de ser una buena idea, no sería posible abarcarlo en este proyecto, ya que sería un proyecto institucional de la UPV que no está en nuestras manos.

Como conclusión, destacar que nadie usa ningún software para agilizar los procesos, hay problemas de solapamientos y elevado tiempo para elaborar los horarios.

Agradecer por supuesto a las Escuelas partícipes de esta encuesta su ayuda, pues nos han facilitado información para que tengamos una visión generalizada de la gestión de horarios en nuestra Universidad.

## <span id="page-32-0"></span>**4.2 Programas generadores de horarios**

Generar horarios es una tarea tediosa y laboriosa que consume grandes cantidades de tiempo innecesariamente. Es por ello que el uso de programas generadores de horarios puede ayudar a organizarlos de manera más eficiente.

Analizando la oferta del mercado, se han encontrado diferentes programas capaces de realizar lo que se busca:

## **GHC Horarios – Peñalara (***<https://www.penalara.com/es>***)**

GHC es un generador automático de horarios destinado a todos los centros escolares de primaria, secundaria, bachillerato, ciclos formativos, universidades y otras ofertas educativas. Su objetivo fundamental es encajar los horarios escolares semanales teniendo en cuenta todas las condiciones necesarias en cada centro de enseñanza.

La principal característica que distingue GHC es el motor de cálculo, que resuelve de manera automática y satisfactoria cualquier problema de planificación de profesores, aulas, materiales, sesiones lectivas, etc. No solo encuentra una solución, si es que existe, sino que la optimiza intentando cumplir las condiciones ponderables que se hayan introducido en el programa.

GHC se integra con un gran número de Programas de Gestión Académica (ERP) en el mercado, tanto públicos como de empresas privadas.

Se compone de 3 partes diferenciadas:

- *Planificador*: Desde este componente, se configuran todas las opciones que necesitamos para realización del horario: disponibilidad de profesores y sus preferencias, aulas, características de sesiones lectivas, grupos de alumnos, etc.
- *Motor*: Recoge los datos introducidos en el planificador y busca de manera automática todas las combinaciones posibles que cumplen con

los datos introducidos de manera estricta. Una vez llegamos a una solución, esta es optimizada para ajustar el horario a las preferencias ponderadas introducidas.

- **Editor**: Cada solución generada por el motor, puede ser mostrada a través del Editor y ver una gran cantidad de vistas distintas del horario: por profesores, aulas, grupos, reuniones, etc. Desde el Editor, también se pueden realizar ciertos ajustes en el horario con arrastrar y soltar, informándonos el programa si hubiera algún conflicto. Permite exportar el horario en distintos formatos, como PDF, HTM y Excel.
- Para el uso de este software, no es necesario disponer de grandes prestaciones de equipo informático, si bien cuanto más avanzada sea la tecnología del ordenador, se producirán más resultados con mayor rapidez y tendrá más capacidad de optimización.

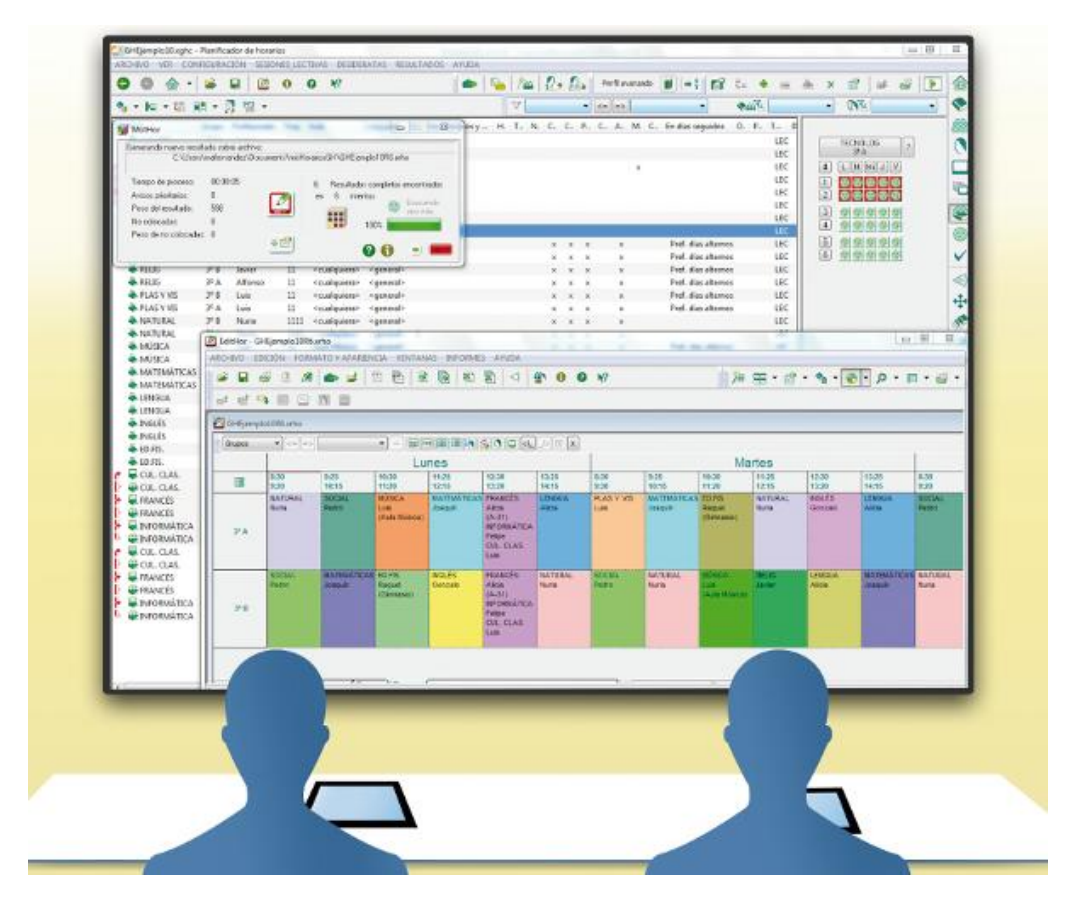

<span id="page-33-0"></span>**Ilustración 20. Interfaz de usuario principal. GHC Horarios (2012)**

Los tipos de versiones, así como sus presupuestos son los están detallados en la tabla (2):

| <b>DEMO</b>                                                                        | <b>SUSCRIPCIÓN ANUAL</b>                                                                  | <b>ADQUISICIÓN DE LICENCIA</b>                                                                       |  |  |  |  |  |
|------------------------------------------------------------------------------------|-------------------------------------------------------------------------------------------|----------------------------------------------------------------------------------------------------|--|--|--|--|--|
| 0€                                                                                 | Desde 154€                                                                                | Desde 539€                                                                                           |  |  |  |  |  |
| <b>Versión Gratuita</b>                                                            | Conlleva el uso del programa<br>por un año                                                | Permanentemente activo                                                                               |  |  |  |  |  |
| Máximo de 10<br>profesores                                                         | Máximo de 10 licencias                                                                    | Máximo de 10 licencias                                                                               |  |  |  |  |  |
| <b>Funcionalidad completa</b>                                                      | <b>Funcionalidad completa</b>                                                             | <b>Funcionalidad completa</b>                                                                        |  |  |  |  |  |
| No está Permitido su<br>uso comercial                                              | Soporte técnico                                                                           | Soporte técnico durante 1 año                                                                        |  |  |  |  |  |
| Licencia de prueba para<br>descubrir las<br>posibilidades que ofrece<br><b>GHC</b> | Actualizaciones de<br>mantenimiento con las<br>nuevas funcionalidades que<br>se produzcan | Actualizaciones de mantenimiento<br>con las nuevas funcionalidades<br>que se produzcan durante 1 año |  |  |  |  |  |

**TABLA 2. TABLA DE PRESUPUESTOS. GHC HORARIOS (2012)**

<span id="page-34-0"></span>Por lo que se puede ver en la Tabla 2, el programa puede ser usado y testeado por 10 profesores, por lo que, si no cumple con lo que se necesita, puede dejar de usarse sin coste alguno.

Con la suscripción anual, se puede usar el programa por un año con soporte técnico incluido y actualizaciones de mantenimiento para nuevas características que se puedan añadir en un futuro al programa.

La adquisición de licencia se podría llevar a cabo en un futuro si el programa fuese testeado y usado durante un año en nuestra facultad, y si vemos que cumple perfectamente con lo que se buscaba, procederíamos a implementarlo de forma permanente en la Facultad de ADE.

# **FET, Generador de horarios de código abierto (***<http://lalescu.ro/liviu/fet/>***)**

35 FET es una aplicación de Software Libre y de código abierto para generar horarios académicos para cualquier tipo de institución. Utiliza un algoritmo de programación de horarios rápido y eficiente, y está licenciado bajo GNU *Affero General Public License* [\(https://www.gnu.org/licenses/agpl-3.0.html\)](https://www.gnu.org/licenses/agpl-3.0.html)

La GNU Affero General Public License es una licencia libre *copyleft* (sin derecho de autor) diseñada específicamente para asegurar la cooperación con la comunidad en el caso de software que corra en servidores de red

Por lo general, FET es capaz de resolver un calendario complicado en un máximo de 5 a 20 minutos. Para realizar los horarios más simples, puede tardar un tiempo más corto, menos de 5 minutos (en algunos casos, en cuestión de segundos).

| Primer Ano                |                                      | G101                           |                                               |                                | G102 Automatic Subgroup                       |                                            | Lock/unlock    |                                            |  |  |
|---------------------------|--------------------------------------|--------------------------------|-----------------------------------------------|--------------------------------|-----------------------------------------------|--------------------------------------------|----------------|--------------------------------------------|--|--|
| Segundo Año<br>Tercer Año |                                      | G102<br>G103                   |                                               |                                |                                               |                                            | Time           | Space                                      |  |  |
|                           |                                      |                                |                                               |                                |                                               |                                            |                | Both                                       |  |  |
|                           |                                      |                                |                                               |                                |                                               |                                            | Help           | Close                                      |  |  |
|                           | G102 Automatic Subgroup              |                                |                                               |                                |                                               |                                            | <b>Details</b> |                                            |  |  |
|                           | Lunes                                | <b>Martes</b>                  | Miércoles                                     | Jueves                         | <b>Viernes</b>                                | Sábado                                     | Activity:      |                                            |  |  |
| 08:00                     | PHCCU C<br>Diamiry<br>A <sub>2</sub> | PPIL<br>Sóñora<br>L2           | AL C<br>Bárbaro<br>A <sub>2</sub>             |                                | M <sub>2</sub> C<br>Ernesto<br>A <sub>2</sub> | $\cdot \mathsf{X}^{\scriptscriptstyle{+}}$ | $Id = 41$      | Active=yes<br>Duration=2<br>Teacher=Sóñora |  |  |
| 09:45                     | MD C<br>Adrián<br>A2                 | PP1L<br>Sóñora<br>L2           | M <sub>2</sub> C<br>Ernesto<br>A <sub>2</sub> |                                | P1L<br>Peña<br>L1                             | $-x$                                       | Subject=PP1    | Activity tag=L<br>Students=G102            |  |  |
| 11:30                     | M <sub>2</sub> C<br>Ernesto<br>A2    | P1 C<br>Peña<br>A <sub>2</sub> | CASIE C<br>Richard<br>A <sub>2</sub>          | AL C<br>Bárbaro<br>A2          | MD C<br>Adrián<br>A2                          | $-x$                                       | $students = 0$ | Students=G304<br>Total number of           |  |  |
| 13:30                     | $-\chi$ -                            | $-\chi-$                       | $-X-$                                         | $-X-$                          |                                               | $-x$                                       | Room: L2       |                                            |  |  |
| 15:15                     |                                      |                                | DN C<br>Arturo<br>A2                          | P1 C<br>Peña<br>A <sub>2</sub> | DN C<br>Arturo<br>A2                          | $-X-$                                      |                |                                            |  |  |
| 17:00                     |                                      |                                |                                               | FEU C<br>A <sub>2</sub>        |                                               | $-X-$                                      |                |                                            |  |  |

**Ilustración 21. Interfaz de usuario principal. FET (2007)**

<span id="page-35-0"></span>Su funcionamiento es típico: definir clases, tiempos, materias, profesores, aulas, crear las actividades (es decir, qué profesor da qué materia en qué clase y en qué aula), etc.

A continuación, podemos poner todas las condiciones que deseemos y

necesitemos, tanto para las materias, las clases o los profesores.

Una vez introducidos todos los datos en la aplicación, basta con pedir que genere el horario, el cual se puede consultar dentro del mismo programa desde diferentes vistas: por profesor, por clase, por materia, etc. Al generarlo, nos informará de los "problemas" que tiene para crearlo o las condiciones que ha roto para hacerlo (ya que éstas pueden ser estrictas o tener una flexibilidad que nosotros decidimos).

Además, genera un documento en HTML para colgar en la red, con todas las posibles vistas, y compartir con el resto de usuarios del horario. Y no solo eso, el programa puede crear múltiples horarios para que se pueda elegir cuál es la mejor opción para el centro.

## **ASC** *TimeTables* **(***<http://www.asctimetables.com/>***)**

Es un generador de horarios que, mediante la introducción de los requisitos necesarios, planificará de una forma equilibrada y con todos los criterios los posibles horarios a seleccionar.

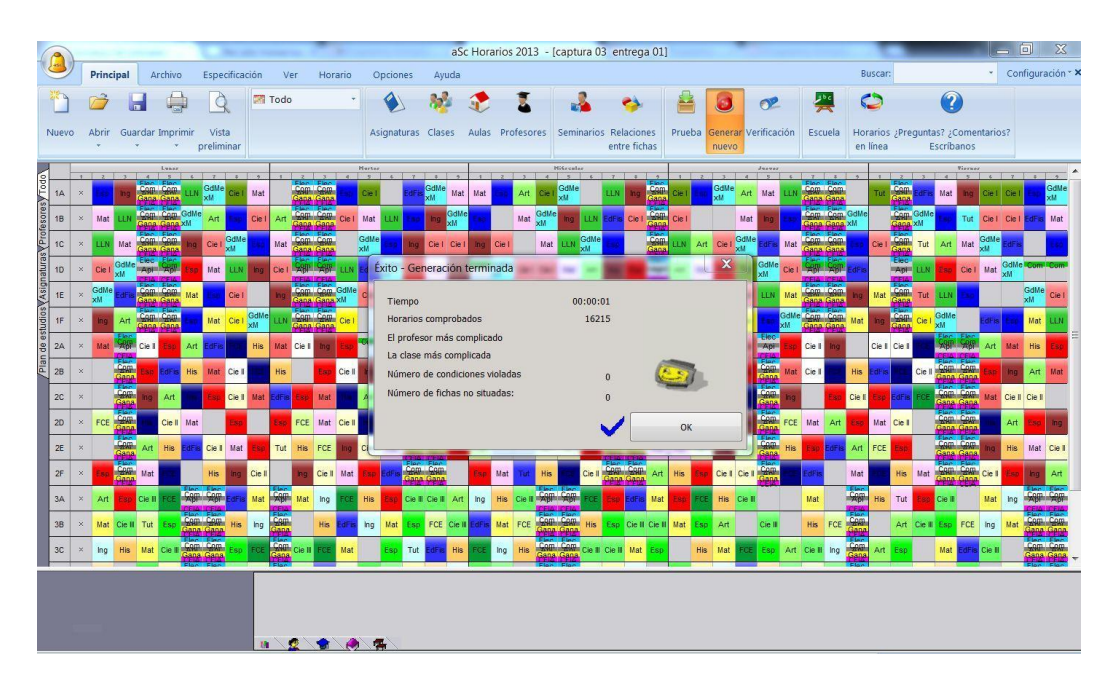

<span id="page-36-0"></span>**Ilustración 22. Interfaz de usuario principal del programa. ASC** *TimeTables (2010)*

Dispone de una versión Demo con todas las mismas funciones que las versiones de pago, excepto la de exportar el horario una vez finalizado. Por lo que esta versión es muy útil para ver si cumple con lo que se necesita sin coste alguno.

El precio de este software para la versión estándar es de 499€ y para las versiones más completas, que incluyen asistencia profesional y generador automático en función del horario de los alumnos, de 995€ hasta 3995€ (Tabla 3).

|                                                                                                    | Centros de primaria<br>elementales | <b>Fstándar</b><br>Precio especial para escuelas Posibilidades ilimitadas para<br>creación de horarios<br>escolares | Premium<br>¡Pídale a nuestro equipo<br>avuda con su horario! | <b>PRO</b><br>Genere horarios individuales<br>específicos para los alumnos |
|----------------------------------------------------------------------------------------------------|------------------------------------|----------------------------------------------------------------------------------------------------|--------------------------------------------------------------|----------------------------------------------------------------------------|
|                                                                                                    | € 399                              | €499                                                                                                    | €995                                                         | € 3995                                                                     |
|                                                                                                    | <b>PEDIR</b>                       | <b>PEDIR</b>                                                                                                    | PEDIR                                                        | PEDIR                                                                      |
| Generador automático                                                                                                    |                                    |                                                                                                    |                                                              |                                                                            |
| Licencia múltiple para todos los<br>ordenadores del centro                                                                 |                                    |                                                                                                    |                                                              |                                                                            |
| ascSubstitutions                                                                                                    |                                    |                                                                                                    |                                                              |                                                                            |
| Horarios móviles<br>Alumnos y profesores tendrán<br>acceso a los horarios<br>actualizados desde sus teléfonos<br>o tablets |                                    |                                                                                                    |                                                              |                                                                            |
| Asistencia ilimitada<br>Asistencia y actualizaciones<br>durante dos años                                                   |                                    |                                                                                                    |                                                              |                                                                            |
| Asistencia Premium<br>Análisis, prueba, revisión y<br>sugerencias de mejora para su<br>horario                             |                                    |                                                                                                    |                                                              |                                                                            |
| Generador automático en<br>función del horario de alumnos<br>Crea horarios individualizados<br>para los alumnos            |                                    |                                                                                                    |                                                              |                                                                            |

**Tabla 3. Presupuestos de ASC** *TimeTables (2010)*

#### <span id="page-37-0"></span>*HorW* **y** *RepHorW* **(***[http://horw.es/index.php\)](http://horw.es/index.php)*

*HorW* es el resultado de más de 25 años de dedicación a la tarea de realizar horarios, tanto desde el punto de vista práctico, como desde el análisis teórico de las posibilidades de materialización de un horario y los problemas que plantea su ejecución.

Cada asignatura en HorW admite, entre otras, las siguientes posibilidades:

![](_page_38_Picture_59.jpeg)

**Tabla 4. Características para las asignaturas. HorW (2009)**

<span id="page-38-0"></span>La asignación de profesores a los grupos puede hacerse:

- por el programa en su totalidad (para respetar al máximo las preferencias del profesorado), previa introducción del número y tipo de asignaturas que ha de impartir cada profesor,
- por nosotros en su totalidad (para asignar cada grupo determinado a cada profesor concreto),
- de forma mixta: asignando nosotros algunos profesores concretos para algunas asignaturas y/o grupos determinados y dejando que el programa asigne el resto.

En cuanto a las preferencias y condiciones que pueden aplicarse a los profesores, podemos citar, entre otras:

| <b>Profesores</b>                      |                                                                                                    |  |  |  |  |  |  |  |  |  |
|----------------------------------------|----------------------------------------------------------------------------------------------------|--|--|--|--|--|--|--|--|--|
| Condición                              | Valores / Utilidad                                                                                                    |  |  |  |  |  |  |  |  |  |
| <b>Preferencias</b>                    | En un cuadro horario, pudiéndose indicar casillas horarias en las que no puede/se quiere<br>que imparta clase el profesor |  |  |  |  |  |  |  |  |  |
| Casillas ocupadas                      | Casillas en las que se quiere que el profesor imparta clase o complementaria                                              |  |  |  |  |  |  |  |  |  |
| Días de clase                          | Número de días de clase a la semana (pudiéndose especificar si han de ser alternos,<br>consecutivos,)                     |  |  |  |  |  |  |  |  |  |
| Mínimas y Máximas clases               | Mínimas y máximas clases (horas lectivas) al día                                                                          |  |  |  |  |  |  |  |  |  |
| Máximas clases seguidas                | Máximas clases (horas lectivas) seguidas en la sesión (mañana o tarde)                                                    |  |  |  |  |  |  |  |  |  |
| <b>Extremas dobles</b>                 | Número máximo de días con la primera y última hora ocupadas en la sesión (mañana o<br>tarde)                              |  |  |  |  |  |  |  |  |  |
| Días completos                         | Máximo número de días con clase en la mañana y la tarde                                                                   |  |  |  |  |  |  |  |  |  |
| Mañanas y tardes libres                | Mínimo número de mañanas y/o tardes libres en la semana                                                                   |  |  |  |  |  |  |  |  |  |
| Primeras y Últimas libres              | Mínimo número de días en que no han de ocuparse la/s primera/s y/o última/s hora/s                                        |  |  |  |  |  |  |  |  |  |
| Máximas clases parciales               | Máximas casillas ocupadas en las franjas horarias que determinemos cada día                                               |  |  |  |  |  |  |  |  |  |
| Máxima repetición de<br>máximas clases | Máximo número de días en que puede alcanzarse el máximo número de clases al día                                           |  |  |  |  |  |  |  |  |  |
| Máximos cambios de tipo de<br>hora     | Para limitar, por ejemplo, el máximo número de desplazamientos diarios entre varios<br>edificios                          |  |  |  |  |  |  |  |  |  |
| Sesiones de huecos                     | Para tener en cuenta (y, por tanto, tratar de minimizar) o no los huecos entre la<br>mañana y la tarde                    |  |  |  |  |  |  |  |  |  |
| Distancia entre días                   | Distancia mínima entre la última clase de un día y la primera del siguiente                                               |  |  |  |  |  |  |  |  |  |
| Máximos módulos al día                 | Para limitar el máximo de horas lectivas más complementarias (módulos) en cada día<br>de la semana                        |  |  |  |  |  |  |  |  |  |
| <b>Horarios iguales</b>                | Para poder poner igual horario a varios profesores                                                                        |  |  |  |  |  |  |  |  |  |

**Tabla 5. Características para profesores. HorW (2009)**

<span id="page-39-0"></span>Una vez introducidos todos los datos (asignaturas, profesores, grupos, bloques,...), *HorW* cuenta con una rutina de "Probar Horario" para detectar posibles errores y/o incompatibilidades, de forma que podamos subsanarlos.

Una vez que vayamos a poner el horario, podemos seleccionar qué incluir: todo el horario o sólo una parte (algunos elementos -asignaturas, profesores, aulas y/o grupos-, algunas unidades concretas, sólo determinadas horas,...), de modo que se puedan determinar dónde residen los problemas del horario y efectuar los cambios que se precisen.

![](_page_40_Picture_37.jpeg)

**Ilustración 23. Interfaz de inicio del programa. HorW (2009)**

<span id="page-40-0"></span>Hay que recordar que los condicionantes impuestos a un horario pueden hacer (y, de hecho, en muchos casos hacen) imposible su realización, por lo que es útil y necesario contar con procedimientos sencillos que nos permitan detectar todos los errores e imposibilidades que puedan existir para completar la realización del horario. Igualmente, hay que tener en cuenta que el programa *"no realiza milagros"*, por lo que hay que plantearse bien qué condicionantes y limitaciones queremos introducir.

|                         | $\Box$ math><br><b>HOR</b> Ver/Editar horario |                    |                 |            |     |                 |            |                 |                 |                                       |                |                 |                 |                |              |                 |
|-------------------------|-----------------------------------------------|--------------------|-----------------|------------|-----|-----------------|------------|-----------------|-----------------|---------------------------------------|----------------|-----------------|-----------------|----------------|--------------|-----------------|
| Archivo                 | Buscar                                        | Posición           | Visión          | Tamaño     |     | Modificar       | Varios     |                 |                 |                                       |                |                 |                 |                | Ayuda        |                 |
|                         | <b>Asignaturas</b>                            | 31 Profesores      |                 |            | lo. | 叵               |            | 10 Grupos       |                 |                                       | 叵              | о               |                 |                | <b>Aulas</b> |                 |
| CNA                     | 1E TE                                         |                    |                 | P.12       |     | <b>SOC P.24</b> | <b>HAT</b> | 1A              | 1ES 3F          |                                       | 3ES 1B A       |                 | 1B <sub>4</sub> |                |              | A1              |
| <b>CR</b>               | 1E<br>TU                                      | P.1                | FIL P.13        |            |     | <b>SOC P.25</b> | FQ         | 1B              | 1ES             | 3 <sub>G</sub>                        | 3ES 1B B       |                 | 1B <sub>4</sub> | A <sub>1</sub> |              | A1              |
| <b>CSO</b>              | 1E<br><b>CN</b>                               | P.2                | FIL P.14        |            |     | SOC P.26        | FQ         | 1C              | 1 <sub>ES</sub> | 4A                                    | 4ES 1B C       |                 | 1B <sub>i</sub> | A2             |              | A1              |
| EFI                     | 1E<br>CF                                      | P.3                | LÀ              | P.15       |     | SOC P.27        | FQ         | 1D              | 1ES             | 4ADC                                  | 4ES 1B D       |                 | 1B <sub>4</sub> | A <sub>3</sub> |              | $\overline{A1}$ |
| EPV                     | 1E<br><b>CS</b>                               | P.4                | LÀ              | P.16       |     | SOC P.28        | FO         | 2A              | 2ES             | 4B                                    | 4ES            | $2B$ $A$        | 2B <sub>4</sub> | A4             |              | $\overline{A1}$ |
| ING                     | 1E EF                                         | P.5                | LEN P.17        |            |     | <b>MAT P.29</b> | FO         | 2B              | 2ES             | 4BDC                                  | 4ES            | $2B$ $B$        | 2B <sub>4</sub> | A <sub>5</sub> |              | A1              |
| <b>LCL</b>              | 1E EF                                         | P.6                | LEN P.18        |            | MAT | P.30            | BI         | 2C              | 2ES             | 4C                                    | 4ES 2B C       |                 | 2B <sub>4</sub> | A <sub>6</sub> |              | À1              |
| MAT                     | 1E IN                                         | P.7                | LEN P.19        |            |     | MAT P.31        | BI         | 3A              |                 | 3ES 4CDC                              | 4ES 2B D       |                 | 2B <sub>4</sub> | A7             |              | A <sub>1</sub>  |
| MUS                     | 1E LO                                         | P.8                | LEN P.20        |            |     | MAT P.32        | <b>BI</b>  | 3B              | <b>3ES 4D</b>   |                                       | 4ES CFM1       |                 | <b>CFN</b>      | A <sub>8</sub> |              | A2              |
| <b>REL</b>              | 1E MA                                         | P.9                | LEN P.21        |            |     | MAT P.33        | DI         | 3 <sup>C</sup>  | 3ES             | 4DDC                                  | 4ES CFS1       |                 | CF <sub>9</sub> | A <sub>9</sub> |              | A2              |
| <b>SID</b>              | 1E<br>MU                                      | P.10               | LEN P.22        |            |     | MAT P.34        | DI         | 3D              | 3ES             | 4E                                    | 4ES CFS2       |                 | <b>GFS</b>      | A10            |              | A2              |
| SIDex                   | 1E MV                                         | $\mathbb{P}$<br>11 | SOC P.23        |            |     | <b>MAT P.35</b> | DI         | 3E/             | 3ES             | 4F                                    | <b>4ES GUA</b> |                 |                 | A11            |              | A2              |
|                         |                                               |                    | Ш               |            |     |                 |            |                 |                 | Ш£                                    |                |                 | K               | $\overline{a}$ |              | Þ.              |
|                         |                                               |                    |                 |            |     |                 |            |                 |                 |                                       |                |                 |                 |                |              |                 |
| I1<br>J48               | Is.                                           | 区                  | <b>IOLI2001</b> |            |     |                 |            | O               |                 |                                       |                |                 |                 |                |              |                 |
|                         |                                               |                    |                 |            |     |                 |            | Quedan:0-0-     |                 |                                       |                |                 |                 |                |              |                 |
|                         |                                               | P.30               | $\sqrt{0}$      | o          | IO. |                 |            |                 |                 |                                       |                | $1B$ $D$        |                 | о              | O            | o               |
| 1<br>N                  | 18.<br>电                                      | $2B$ $D$           | $2B$ $D$        | <b>GUA</b> | 1   |                 |            | $8:30 - 9:25$   | $\mathbf{1}$    | FQU                                   | <b>BYG</b>     | FQU             |                 | IAP            | MAT          | 1               |
| 2<br>N                  | 1B C                                          | IB D               | <b>GUA</b>      | 1B C       | 2   |                 |            | $9:25 - 10:20$  |                 | $\overline{\mathbf{c}}$<br>IAP        | <b>LCL</b>     | <b>BYG</b>      |                 | IN1            | FOU          | 2               |
| 3                       | $2B$ $D$                                      | 1B C               | 4F              | 18 型       | 3   |                 |            | $10:20 - 11:15$ |                 | 3<br>MAT                              | FIL            | MAT             |                 | FIL            | <b>BYG</b>   | 3               |
| $\overline{\mathbf{4}}$ | <b>GUA</b>                                    | 4F                 | 1 B 15          |            | 4   |                 |            | $11:45 - 12:40$ |                 | $\overline{\mathbf{4}}$<br><b>LCL</b> | <b>CUL</b>     | FIL             |                 | <b>BYG</b>     | <b>EFI</b>   | 4               |
| 5<br>$2B$ $D$           |                                               |                    | 1B C            |            | 5   |                 |            | $12:40 - 13:35$ |                 | 5<br>FR <sub>2</sub>                  | IN1            | FR <sub>2</sub> |                 | <b>LCL</b>     | IAP          | 5               |
| 6<br>4F                 | $\overline{\mathcal{L}}$                      | $\overline{a}$     | ?               | N          | 6   |                 |            | $13:35 - 14:30$ |                 | 6<br>FIL                              | MAT            | <b>EFI</b>      |                 | FOU            | IN1          | 6               |
| $\mathbf{1}$            | $\overline{2}$                                | 3                  | $\overline{4}$  | 5          |     |                 |            |                 |                 | $\mathbf{1}$                          | $\overline{2}$ | $\overline{3}$  | $\overline{4}$  |                | 5            |                 |
|                         |                                               |                    |                 |            |     |                 |            |                 |                 |                                       |                |                 |                 |                |              |                 |
|                         | $\Omega$<br>n<br>л                            |                    |                 |            |     |                 |            |                 |                 |                                       |                |                 |                 |                |              |                 |
| 694                     | <b>BYG</b><br>.30<br>P<br>1B D                |                    |                 |            |     |                 |            |                 |                 |                                       |                |                 |                 |                |              |                 |
|                         | P.30<br>P31 BI                                |                    |                 |            |     |                 |            |                 |                 |                                       |                |                 |                 |                |              |                 |

**Ilustración 24. Interfaz de usuario principal del programa. HorW (2009)**

## <span id="page-41-0"></span>*RepHorW* **(***<http://horw.es/rephorw.php>***)**

Es una extensión desde la que se pueden introducir a cada Departamento:

- horas que le corresponden,
- profesores que lo componen,
- horas que cada profesor puede impartir,

para cuadrar adecuadamente todas las horas, de acuerdo con el cupo de profesores del centro.

|                        |                    | <b>H<sub>II</sub></b> Reparto de asignaturas por departamentos       |                             |                |                     |                                        |                |                         |                |                      |              |                                        |         |                    |         |                           |                      |                                                        |                              |    |                | $\boxed{E}$<br>o | $\Sigma$ |
|------------------------|--------------------|----------------------------------------------------------------------|-----------------------------|----------------|---------------------|----------------------------------------|----------------|-------------------------|----------------|----------------------|--------------|----------------------------------------|---------|--------------------|---------|---------------------------|----------------------|--------------------------------------------------------|------------------------------|----|----------------|------------------|----------|
|                        |                    | Archivo Borrar Buscary Posición Visión Tamaño Añadir y Editar Varios |                             |                |                     |                                        |                |                         |                |                      |              |                                        |         |                    |         |                           |                      |                                                        |                              |    |                |                  | Ayuda    |
|                        | Depto:Horas-Sobran |                                                                      |                             |                |                     | A2 i0 1E - 11100 Ciencias Naturales In |                |                         |                |                      |              |                                        |         |                    |         |                           |                      | P7 i1 MA Ma 6 - Tutor: 1D ES 1E                        |                              |    |                |                  |          |
| на                     | 145                | O                                                                    | 1)                          | MA             |                     | <b>MATEMATICAS</b>                     |                |                         |                |                      |              |                                        |         |                    | ×       | 1)                        | MA                   | <b>MATEMATICAS</b>                                     |                              |    |                |                  |          |
| CN                     | 67                 | $\bf{0}$                                                             | 1E                          | $12$ de        |                     | $25 - 0$                               | CNA            | 3                       | $\overline{0}$ | MAT                  | ۰            | Ĥ                                      | 336     |                    |         | Ma <sub>1</sub>           | MÃ                   | $0 - 19$ RMA                                           |                              | 1E |                | $^{33}$          |          |
| FQ                     | 52                 | $\overline{0}$                                                       | 2E                          |                | $22$ de             | $44 - 0$                               | ALT            | $\mathbf{1}$            | $\alpha$       | CNA                  |              | ö<br>1                                 | $^{29}$ |                    | ×       | Ma <sub>2</sub>           | МĀ                   | $0 - 18$ MAT                                           |                              | 1E | 1              | $^{22}$          |          |
| IN                     | 102                | Ü                                                                    | 3E                          |                | $32$ de             | $25 - 0$                               | MAT            | 5                       | 0              | RMA                  |              | 3<br>Ű.                                | 55      |                    |         | Ma <sub>3</sub>           | МÅ                   | $0 - 15$ MAT                                           |                              | 2E | 1              | 36               |          |
| FR                     | 48                 | 0                                                                    | 4E                          |                | $42$ de             | $21 - 0$                               | ACT            | $\mathbf{1}$            | 8              | MAA                  |              | 3<br>Ü.                                | 3.5     |                    |         | Ma <sub>4</sub>           | МÀ                   | $0 - 19$ MAT                                           |                              | 3E | 1              | 35               |          |
| DI.                    | 33                 | ũ                                                                    | 1B                          | 12             | Ba                  | $12 - 0$                               | MAT            | $\bar{2}$               | ū              | MCS                  |              | 1<br>ö                                 |         |                    |         | Ma <sub>5</sub>           | MÀ                   | $0 - 19$ MAT                                           |                              | 1E | 1              | 33               |          |
| LE                     | 136                | $\mathbf{0}$                                                         | 2B                          |                | $22$ Ba             | $18 - 0$                               | EST            | $\overline{\mathbf{2}}$ | ū.             | MAT                  |              | ı<br>ŏ                                 | 56      |                    |         | Ma 6                      | <b>MA</b>            | $0 - 18$                                               | <b>CNA</b>                   | 1E | 3              | $^{56}$          |          |
| FI                     | 43                 | Ó                                                                    |                             | Total          |                     | $145-0$ (Horas                         |                |                         |                |                      |              | - Sin asignar a prof.)                 |         |                    |         | Ma <sub>7</sub>           | <b>MA</b>            | $0 - 18$ ALT                                           |                              | 2E | 1              |                  |          |
| RE                     | 31                 | O                                                                    | 2)                          | <b>CN</b>      |                     | <b>CIENCIAS NATU</b>                   |                |                         |                |                      |              |                                        |         |                    |         | Ma <sub>8</sub>           | <b>NA</b>            | $0 - 19$ MAT                                           |                              | 1E | $\overline{2}$ | 36               |          |
| HI                     | 107                | $\mathbf 0$                                                          | 1E                          | 12             | de                  | $3 - 0$                                | CNA            | $\mathbf{1}$            | o              |                      |              |                                        |         |                    |         |                           | Total:               |                                                        | $0 -145$ (Horas - Asignadas) |    |                |                  |          |
| <b>IA</b>              | 15                 | o                                                                    | 2E                          |                | $22$ de             | $12 - 0$                               | CNA            | 4                       | ö              |                      |              |                                        |         |                    |         | 2)                        | <b>CN</b>            | <b>CIENCIAS NATH</b>                                   |                              |    |                |                  |          |
| GR                     | 12                 | D.                                                                   | 3E                          |                | $32$ de             | $10 - 0$                               | CNA            | 5                       | ŭ              |                      |              |                                        |         |                    |         | $\mathbf{1}$<br><b>Cn</b> | CN                   |                                                        | $0 - 15$ CNA                 | 2E | $\overline{c}$ | 55               |          |
| <b>TE</b>              | $\frac{d}{3}$      | $\overline{0}$                                                       | 4E                          |                | $42$ de             | $8 - 0$                                | BTO            | rz                      | o              | RT4                  |              |                                        |         |                    |         | Cn <sub>2</sub>           | CN                   | $0 - 19$ CNA                                           |                              | ÀЕ | $\overline{2}$ | 30               |          |
| HU                     | B <sub>3</sub>     | ö                                                                    | 18                          | 42             | Ea                  | $13 -$<br>$\theta$                     | <b>BYG</b>     | $\overline{2}$          | 0              | ESO                  |              | 1                                      |         |                    |         | <b>a</b><br>ICn.          | CN                   | $0 - 15$ CNA                                           |                              | 2E | $\overline{c}$ | 35               |          |
| Ŧ                      | 84                 | ũ                                                                    |                             | 24             | Bn                  | $21 - 0$                               | BIO            | 2<br>۰                  | ū              | AHO.                 |              |                                        |         |                    |         | Gn                        | CN                   | $0 - 18$ CNA                                           |                              | 1E | 1              | $\gamma$         |          |
| EF                     | $51-$              | o                                                                    |                             | Total:         |                     | $67 - 0$ (Horas                        |                |                         |                | — Sin asignay a pro∦ |              |                                        |         |                    |         |                           | Total:               |                                                        | $0 - 67$ (Horas - Asignadas/ |    |                |                  |          |
| ÞС                     | 19                 |                                                                      | 3)                          | FO             |                     | <b>FISICA QUIMIC</b>                   |                |                         |                |                      |              |                                        |         |                    |         | 3)                        | FO                   | <b>FISICA OUIMIC</b>                                   |                              |    |                |                  |          |
| ÖR                     | 5                  |                                                                      | 2E                          | 22             | da                  | $8 - R$                                | <b>CNA</b>     | 2                       | O.             | RT.                  |              |                                        |         |                    |         | FO                        | FÖ                   | $0 - 16$ FOU                                           |                              | 1B | $\overline{2}$ | $^{35}$          |          |
| o.                     | 0                  | 0                                                                    | 3E                          | 32             | $d$ e               | $10 - 0$                               | FOU            | 5                       | $^{\circ}$     |                      |              |                                        |         |                    |         | FO                        | FQ.<br>2             | $0 - 18$ FOU                                           |                              | 3E | $\mathbf{2}$   | $-35$            |          |
| <b>RED</b>             | n                  | $\mathbf{0}$                                                         | 4E                          | 42             | de                  | $14 - 0$                               | ACT            | 1                       | Ü.             | FQU                  |              |                                        |         |                    |         | Fa                        | $\overline{3}$<br>FO | $0 - 18$ CNA                                           |                              | 2E | $\overline{2}$ | $^{33}$          |          |
| TUT                    | ū                  | $\Omega$                                                             | 1B                          | $12$ Ba        |                     | $8 - 0$                                | FOU            | 2                       | $\Omega$       |                      |              |                                        |         |                    |         |                           | Total                |                                                        | $0 - 52$ (Horas - Asignadas) |    |                |                  |          |
| <b>GUA</b>             | û                  | ö                                                                    | 2B                          |                | $2o$ Ba             | $12 - 0$                               | FIS            | ī                       | $^{\circ}$     | NEC                  |              | ñ<br>1                                 | 39.     |                    |         | 4)                        | IN                   | <b>INGLES</b>                                          |                              |    |                |                  |          |
| Total: 1046            |                    | $\Omega$                                                             |                             | Total:         |                     |                                        |                |                         |                |                      |              | $52 - 0$ (Horas - Sin asignar a prof.) |         |                    | $\cdot$ | In<br>$\mathbf{1}$        | IN                   | $0 - 19$ ING                                           |                              | 3E | $\overline{2}$ | $35\,$           |          |
|                        |                    |                                                                      | 4 <sub>3</sub><br>$\bullet$ | IN             |                     | <b>INGLES</b>                          |                |                         |                |                      |              |                                        |         |                    | ٠       | In.<br>$\bullet$          | IN                   | $0 - 18$ ING                                           |                              | 1E | 2:             | $^{32}$          | ٠        |
|                        |                    |                                                                      | <b>Nota</b>                 |                |                     | ${Block: } 2-1-1$                      |                |                         |                |                      |              |                                        |         |                    | ×       | <b>Nota</b>               |                      |                                                        |                              |    |                |                  | ×        |
|                        |                    |                                                                      | cursor                      |                |                     |                                        |                |                         |                |                      |              |                                        |         |                    |         | cursor                    |                      |                                                        |                              |    |                |                  |          |
|                        |                    | Asignaturas no impartidas por su departamento                        |                             |                |                     |                                        |                |                         |                | (o imparti -         |              | <b>ISIN DEPTO:</b>                     |         |                    |         |                           |                      | Asignaturas a inpartir por varios departamentos o nila |                              |    |                |                  |          |
| CNA                    | 1E                 | $12 - 0$                                                             | MA                          | 3              | $\overline{0}$      | CN                                     | 1              | ō                       |                |                      |              |                                        |         | 22 LIBRE 22        |         |                           |                      |                                                        |                              |    |                |                  |          |
| CNA                    | 2E                 | $21 - 0$                                                             | MA                          | $\mathbf{1}$   | 0                   | CN                                     | 4              | ō<br>$35 -$             |                |                      |              | Total:                                 |         | 22 (Horas)         |         |                           |                      |                                                        |                              |    |                |                  |          |
| EPV                    | 2E                 | $7 - 0$                                                              | DI                          | $\overline{c}$ | $\overline{0}$      | TE                                     | 5              | o                       |                |                      | 59)          | <b>OT</b>                              |         | <b>OTROS</b>       |         |                           |                      |                                                        |                              |    |                |                  |          |
| <b>TEN</b>             | 2E                 | $28 - 0$                                                             | <b>LE</b>                   | 6              | $\ddot{\mathbf{0}}$ | EC                                     | $\mathbf{1}$   | $\theta$                |                |                      |              | Total:                                 |         | 0 (Horas)          |         |                           |                      |                                                        |                              |    |                |                  |          |
| RLE                    | 2E                 | $6 - 0$                                                              | IE                          | 5              | $\bf{0}$            | EC                                     | 1              | $\alpha$                |                |                      | 60)          | <b>RED</b>                             |         | <b>REDUCCIONES</b> |         |                           |                      |                                                        |                              |    |                |                  |          |
| RLE                    | 3E                 | $6 - 0$                                                              | LE                          | $\overline{2}$ | $\bf{0}$            | LA                                     | $\mathbf{1}$   | 0                       |                |                      |              | Total:                                 |         | 0 (Horas)          |         |                           |                      |                                                        |                              |    |                |                  |          |
| RT <sub>2</sub>        | 2E                 | $10 - 0$                                                             | MA                          | $\overline{c}$ | ó                   | FO.                                    | $\,$ 1         | O<br>25                 |                |                      | $ 61\rangle$ | TUT                                    |         | TUTORÍAS           |         |                           |                      |                                                        |                              |    |                |                  |          |
| RT3                    | 3E                 | $7 - 0$                                                              | МÀ                          | $\overline{c}$ | $\bf{0}$            | <b>LE</b>                              | $\overline{2}$ | ö<br>25                 |                |                      |              | Total:                                 |         | $0$ (Horas)        |         |                           |                      |                                                        |                              |    |                |                  |          |
| RT <sub>4</sub>        | 4E                 | $6 - 0$                                                              | CN                          |                | Ü                   | IN                                     | $\overline{2}$ | o<br>-22                |                |                      | 62)          | <b>GUA</b>                             |         | <b>GUARDIAS</b>    |         |                           |                      |                                                        |                              |    |                |                  |          |
| $\left  \cdot \right $ |                    |                                                                      |                             |                |                     |                                        |                |                         |                | $\frac{1}{2}$        |              |                                        |         |                    |         |                           |                      |                                                        |                              |    |                |                  | ٠        |

**Ilustración 25. Interfaz de usuario principal de la extensión. RepHorW (2009)**

<span id="page-42-0"></span>Su funcionamiento es análogo a una hoja de cálculo especialmente diseñada para esta tarea, con la facilidad de uso de poder arrastrar las materias de un departamento a otro, actualizándose automáticamente los totales de horas.

Toda la aplicación se centra en una única pantalla principal (con diferentes opciones de visión), donde podemos ver y manejar:

- Lista de departamentos con el total de horas que ya lleva adjudicado cada departamento y el número de horas que sobran.
- Asignaturas de los departamentos, agrupadas por niveles y con el número de horas del nivel y el total de no asignadas a profesores.
- Profesores de los departamentos, con el total de horas a llevar y que quedan por asignar.
- Asignaturas no impartidas por su departamento (o impartidas por varios), junto con los departamentos a los que se han asignado y sus respectivas horas.
- Asignaturas a impartir por varios (o ningún) departamento que aún no han sido asignadas.
- Notas para cada elemento, tanto de forma manual como de forma automática si se tienen introducidos los bloques en *HorW.*

| <b>Versión 21</b><br>(nuevos clientes) |  |                    |                              |  |  |  |  |  |  |  |  |
|----------------------------------------|--|--------------------|------------------------------|--|--|--|--|--|--|--|--|
| Versión                                |  | Precio   IVA (21%) | Total a pagar<br>(IVA incl.) |  |  |  |  |  |  |  |  |
| V. General Completa                    |  | 619€ 129,99€       | 748,99€                      |  |  |  |  |  |  |  |  |
| V. General Limitada (20 grupos) 383 €  |  | 80,43€             | 463,43€                      |  |  |  |  |  |  |  |  |

**Tabla 6. Presupuestos Nuevos Clientes.** *RepHowR (2009)*

## <span id="page-43-0"></span>**Comparativa entre programas:**

Hemos elegido estos cuatro programas generadores automáticos de horarios ya que ninguno requiere de conocimientos informáticos avanzados y son fáciles de utilizar para el personal encargado de usarlos.

Lo más importante es que todos disponen de versiones de prueba para testearlos sin coste alguno. Esto es una ventaja, ya que nadie quiere incorporar un nuevo programa a su sistema de horarios sin antes poder probarlo a coste 0. Esta característica ha sido la principal en el momento de elegir que programas informáticos podríamos seleccionar para usarlos en nuestra Facultad.

También añadir que todos tendrán actualizaciones constantes y soporte técnico, esto significaría que no es necesario que el / los encargados de usar el programa, sea un informático o personal cualificado.

Todos los programas disponen de variedad de recursos para realizar horarios diferentes, con variables y estilos significativos, y con opciones de postmodificación.

El punto negativo estaría en que no podemos añadir otro tipo de variables u

opciones a estos programas que pudieran surgir con el tiempo.

Para tener una visión generalizada y simplificada de las características que nos ofrecen los programas, se ha realizado la siguiente tabla comparativa:

![](_page_44_Picture_154.jpeg)

<span id="page-44-0"></span>**Tabla 7. Comparación de programas. Elaboración Propia**.

# <span id="page-45-0"></span>**CAPITULO V. CONCLUSIONES Y PROPUESTAS DE MEJORA**

Cuando analizamos la encuesta realizada sobre cómo gestionan los horarios las diferentes Escuelas de la UPV, y teniendo en cuenta los diferentes programas informáticos presentados en el presente trabajo, podemos diagnosticar que las Escuelas de la UPV no tienen un plan de gestión de horarios ágil, sencillo y tampoco un uso de software informático eficiente.

Esto se puede deber a que no se ha encontrado un programa lo suficientemente útil que satisfaga las necesidades de las Escuelas o porque los presupuestos ofrecidos son muy elevados y no se ha destinado una partida especial a este propósito.

Cómo ejemplo práctico, podemos contemplar el caso de la Escuela Técnica Superior de Ingeniería Informática y la Escuela Técnica Superior de Ingeniería del Diseño, que habían estudiado la opción de un programa externo que apoyase la realización de los horarios en sus Escuelas, pero debido a que no les otorgaban las suficientes ventajas para que fueran económicamente rentables, decidieron obviarlos y seguir con el método actual.

Teniendo en cuenta también la encuesta presentada a las Escuelas, me remito a lo anteriormente mencionado. Lo más conveniente, bajo mi punto de vista tras el análisis realizado de la situación actual, es que la UPV tuviera un programa común para todas las Escuelas para realizar los horarios, al igual que tienen el programa "Algar" para la gestión del POD en toda la Universidad.

Soy consciente de las limitaciones de actuación de un proyecto institucional, por lo que nos tenemos que basar en una propuesta de mejora para nuestra Facultad.

En cuanto a los programas informáticos presentados, el más destacado en cuanto a calidad/precio sería el GHC horarios de Peñalara, ya que nos ofrece una versión de prueba muy completa para testear el programa y adquisición anual económica para todo lo que se incluye en el mismo. En la tabla comparativa de los programas informáticos seleccionados (Tabla 7), podemos ver de forma resumida las características que este programa nos ofrece.

Por todo lo expuesto anteriormente, como propuesta de mejora al sistema actual de gestión de horarios en la Facultad de ADE, propondría dos opciones:

- La primera opción sería probar el programa GHC Peñalara, ya que cuenta con una versión de prueba gratuita y completa y comprobar si es lo suficientemente útil para nuestra Facultad. El programa no requiere de mucho personal para usarlo, por lo que el personal encargado actual para los horarios podría darle uso. Además de que la Facultad no necesitaría de personal informático para usarlo, el presupuesto del programa no es muy elevado en comparación con otros vistos en el mercado (154 € anualmente, o 535 € para adquirir la licencia permanente). Si este programa no convence, se puede optar a probar alguno de los mencionados en este proyecto.

- La segunda opción, sería la de crear un programa informático propio de la UPV, y que su aplicación se ejecutara de forma generalizada en todas las escuelas pertenecientes a nuestra universidad. Esta segunda opción no está en nuestras manos, pero es una opción que creo que habría que tener en cuenta, ya que presentaría ventajas importantes para la gestión de horarios en la Universidad:

- Menores costes de creación del software.
- Modificación del programa siempre y cuando se necesitase.
- Su creación podría estar en consonancia con el programa institucional Algar, haciendo que ambos estén conectados para realizar los horarios universitarios.

Actualizaciones y corrección de errores constantes, sin tener que depender de una empresa externa que se ocupe de ello.

Aunque tenga buenas ventajas, también tendría inconvenientes a tener en cuenta:

- Buscar personal de la Universidad que se encargase de crearlo.
- Que todas las Escuelas de la Universidad estén de acuerdo en formar parte de este proyecto institucional, ya que si no estuviesen todos de acuerdo, el proyecto no podría salir adelante.

## **Bibliografía**

- ASC HORARIOS. [<http://www.asctimetables.com>](http://www.asctimetables.com/) [Consulta: 21 de febrero de 2017].
- BOLAND ET AL. (2008), citado por Hernández, Miranda y Rey, 2008.
- CARTER Y LAPORTE (1996). Métodos secuenciales, citado por Peñuela, Franco y Toro, 2008.
- COBACHO, R. Y ALVAREZ, B. (2015). Buscando mejorar la eficiencia. 23 *Congreso de Innovación Educativa en las Enseñanzas Técnicas.* Valencia: Universidad Politécnica de Valencia.
- FET, FREE TIMETABLE SOFTWARE. [<http://lalescu.ro/liviu/fet/>](http://lalescu.ro/liviu/fet/) [Consulta: 20 Febrero 2017].
- GONZÁLEZ ROBLES, L. Y TRUJILLO SALAZAR, L. (2011). *Modelo de Gestión del Conocimiento para la Programación de Horarios en Universidades.* Proyecto de Grado. Santiago de Cali: Universidad ICESI.
- GRANADA, ET AL. (2006-2008). Métodos meta-heurísticos, citado por Peñuela, Franco y Toro, 2008.
- HERNÁNDEZ, R., MIRANDA, J. Y REY, P. (2008)*. Programación de Horarios de Clases y Asignación de Salas para la Facultad de Ingeniería de la Universidad Diego Portales Mediante un Enfoque de Programación Entera. Vol. XXII,* pp. 123. <[http://www.dii.uchile.cl/ris/RISXXII/horariosUDP\\_RISVersion%20FINAL.](http://www.dii.uchile.cl/ris/RISXXII/horariosUDP_RISVersion%20FINAL.pdf) [pdf>](http://www.dii.uchile.cl/ris/RISXXII/horariosUDP_RISVersion%20FINAL.pdf) [Consulta: 15 de febrero de 2017].
- HORW, HORARIOS PARA CENTROS DOCENTES. [<http://horw.es/index.php>](http://horw.es/index.php) [Consulta: 23 de febrero de 2017].
- 49 MEJÍA, J. Y PATERNINA, C. (2010)*. Asignación de Horarios de Clases Universitarias Mediante Algoritmos Evolutivos.* pp. 141. <[http://www.acofi.edu.co/revista/Revista9/2010\\_I\\_22.pdf>](http://www.acofi.edu.co/revista/Revista9/2010_I_22.pdf) [Consulta: 3

de marzo de 2017].

- PEÑALARA, GHC HORARIOS. [<https://www.penalara.com/es>](https://www.penalara.com/es) [Consulta: 20 de febrero de 2017].
- PEÑUELA, FRANCO Y TORO (2008), citado por González y Trujillo, 2010.
- REPHORW, EXTENSIÓN PARA EL REPARTO POR DEPARTAMENTOS. [<http://horw.es/rephorw.php>](http://horw.es/rephorw.php) [Consulta: 23 de febrero de 2017].
- UNIVERSIDAD DE ALICANTE. Enero 2007. *Plan de Ordenación Integral de la Universidad de Alicante.* <[http://web.ua.es/es/vr-ordaca/documentos/secretariado-de](http://web.ua.es/es/vr-ordaca/documentos/secretariado-de-profesorado/plan-de-ordenacion-integral.pdf)[profesorado/plan-de-ordenacion-integral.pdf>](http://web.ua.es/es/vr-ordaca/documentos/secretariado-de-profesorado/plan-de-ordenacion-integral.pdf) [Consulta 30 de marzo de 2017].
- WHITE Y CHAN (1979). Métodos de agrupación, citado por Peñuela, Franco y Toro
- WHITE (2000). Métodos basados en restricciones, citado por Peñuela, Franco y Toro
- WREN, A. (1996). Scheduling, *Timetabling and Rostering – A Special Relationship. Practice and theory of automated timetabling*: Vol. 1153. Leeds: University of Leeds.